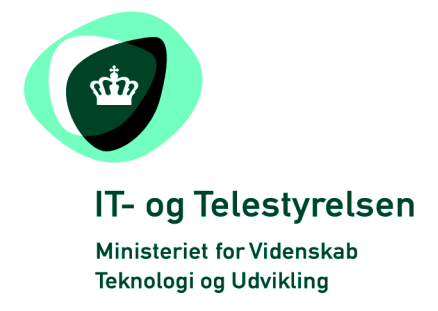

# OIOUBL Guideline

UBL 2.0 Catalogue identification, versionizing

and validity periods

OIOUBL Identifikation, versionering og

gyldighedsperioder i kataloger

G37

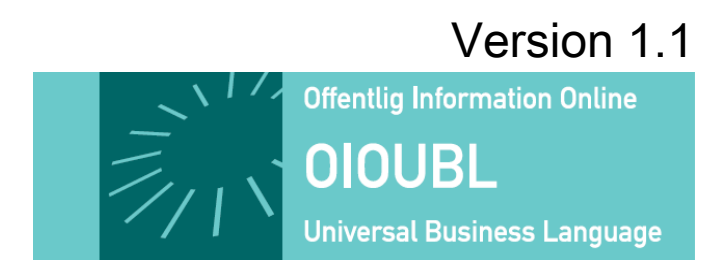

**This release is protected by Creative Commons License, Naming 2.5**

# *Colophon*

#### **Contact:**

Danish National IT and Telecom Agency E-mail: [oioubl@itst.dk](mailto:plb@itst.dk)

**OIOUBL Version 2.01 April 2007 Ministry of Science, Technology and Innovation National IT and Telecom Agency**

Data Standardization Office Holsteinsgade 63 DK-2100 Copenhagen Ø Phone +45 3545 0000 Fax +45 3545 0010 http://www.itst.dk itst@itst.dk

# **Copyrights for this release in accordance with Creative Common, Naming 2.5:**

#### *Permission is granted to:*

- *produce processed works based on this document*
- *reproduce and make the document available to the public*
- *use the document for commercial purposes provided that the Danish National IT & Telecom Agency be clearly referenced as the source of this release.*

Further information about these rights is available at [http://creativecommons.org/licenses/by/2.5/deed.da.](http://creativecommons.org/licenses/by/2.5/deed.da)

# **Contents**

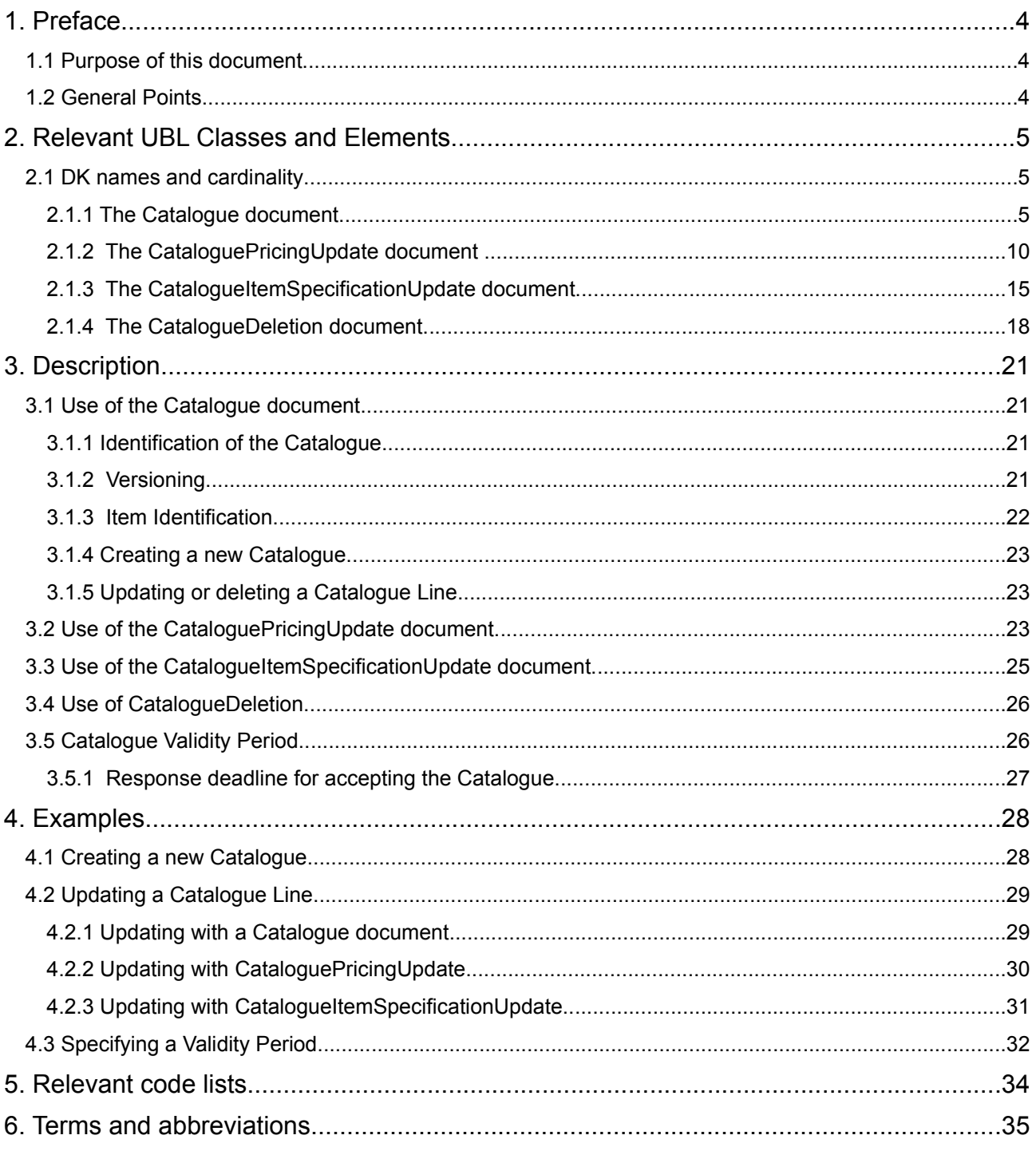

# **1. Preface**

These guidelines form of a series describing the purpose and use of the business documents that comprise the Danish localization of UBL 2.0, known as OIOUBL.

As well as guidelines describing the use of commonly used elements, a separate guideline has been prepared for each business document.

# *1.1 Purpose of this document*

This guideline specifies the use of business documents for establishing and updating catalogues. Special focus is given to:

- Different scenarios where these documents may be used.
- Which elements on each catalogue line must be completed for an item to be created or updated.
- What is required for the unique identification of an item to be updated from an existing catalogue.

Also, the use of validity periods at both document and transaction line level is described.

The documents involved are described in the following table:

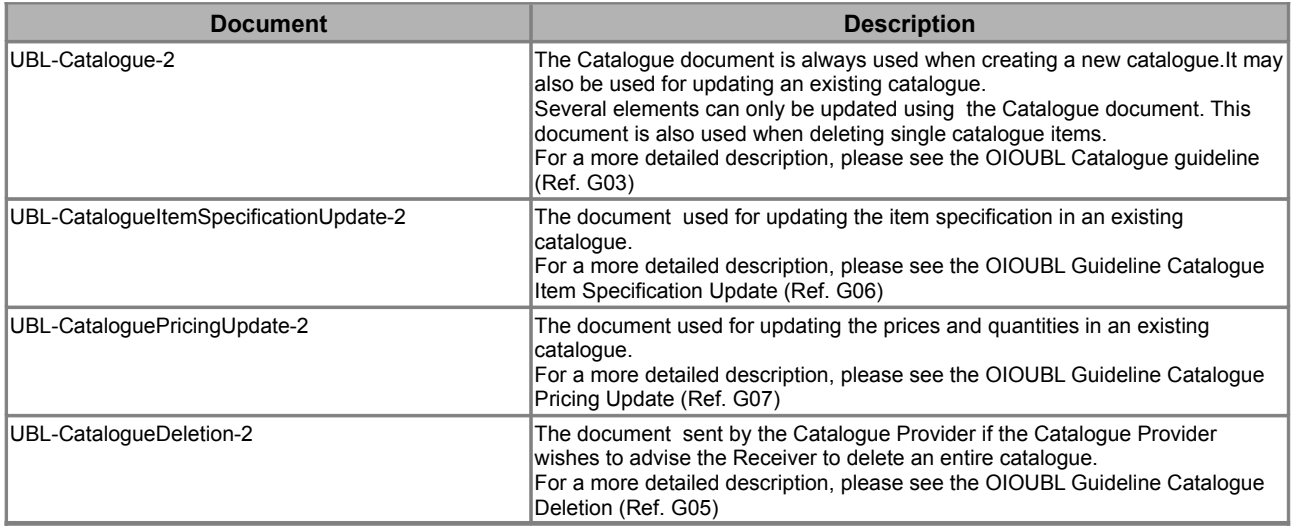

# *1.2 General Points*

Encrypted delivery must be used when a CPR number is used as an ID.

More detailed descriptions of specific areas of Catalogue usage are provided in the following guidelines:

- OIOUBL Guideline Catalogue Pricing (Ref. G40)
- OIOUBL Guideline Catalogue Item Descriptions and Categorization (Ref. G38)
- OIOUBL Guideline Catalogue Parties (Ref. G39)

OIOUBL Catalogue identification, versionizing and validity periods Version 1.1 Page 4

# **2. Relevant UBL Classes and Elements**

For each of the four documents mentioned above several classes and elements must be provided in order to create a new Catalogue, or to update or delete an existing Catalogue.

The core elements are:

- ID (Document level), identifies the catalogue that is to be added, updated, or deleted.
- ID (Line level), identifies the catalogue that is to be added, updated, or deleted.

In addition, the following uses of the Period class will be described:

- ValidityPeriod (Document and Price level)
- LineValidityPeriod (Line level)

# *2.1 DK names and cardinality*

The table below lists the elements and their names in Danish, as well as their cardinality.

# *2.1.1 The Catalogue document*

When creating a Catalogue document the following elements must be filled:

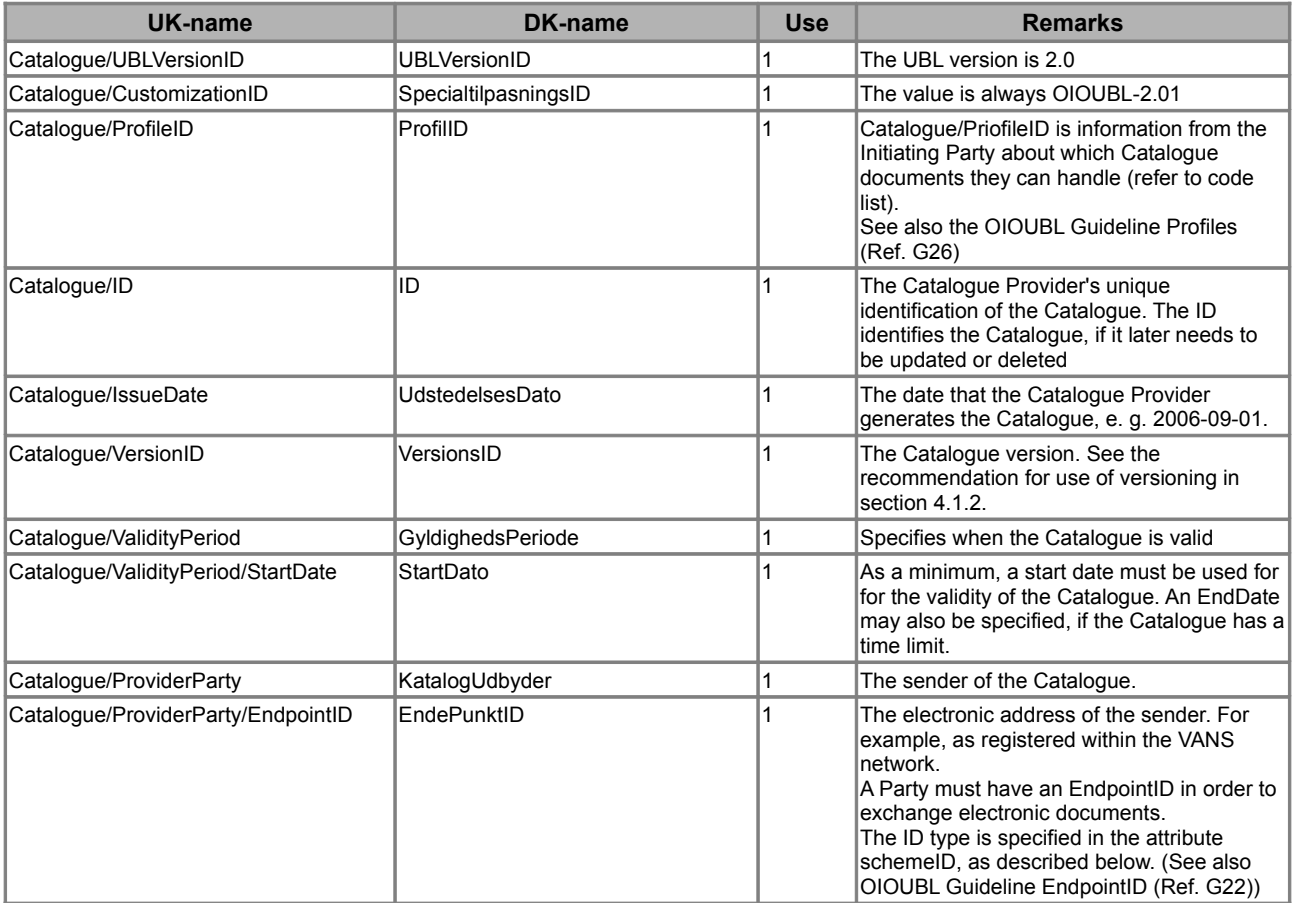

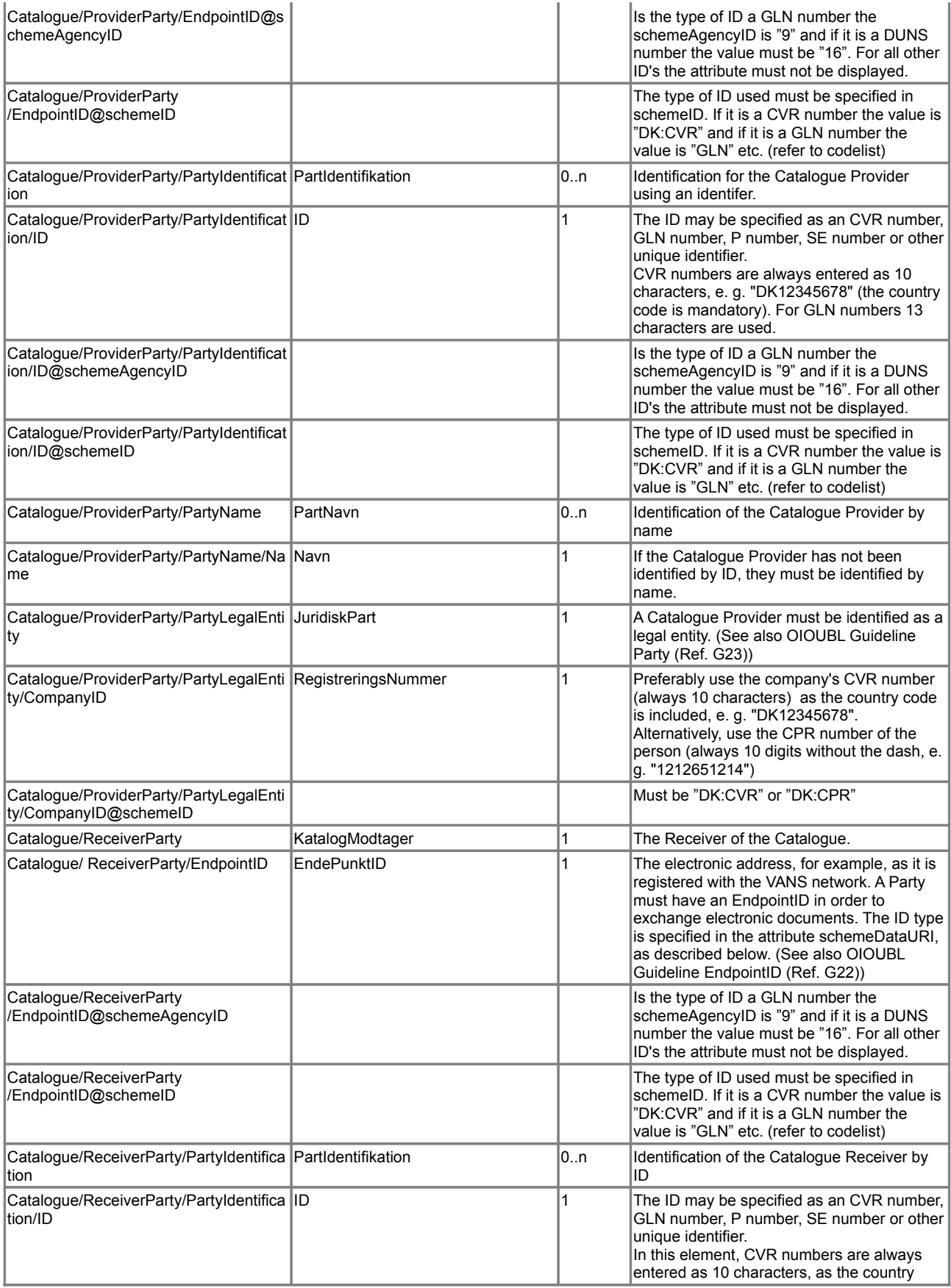

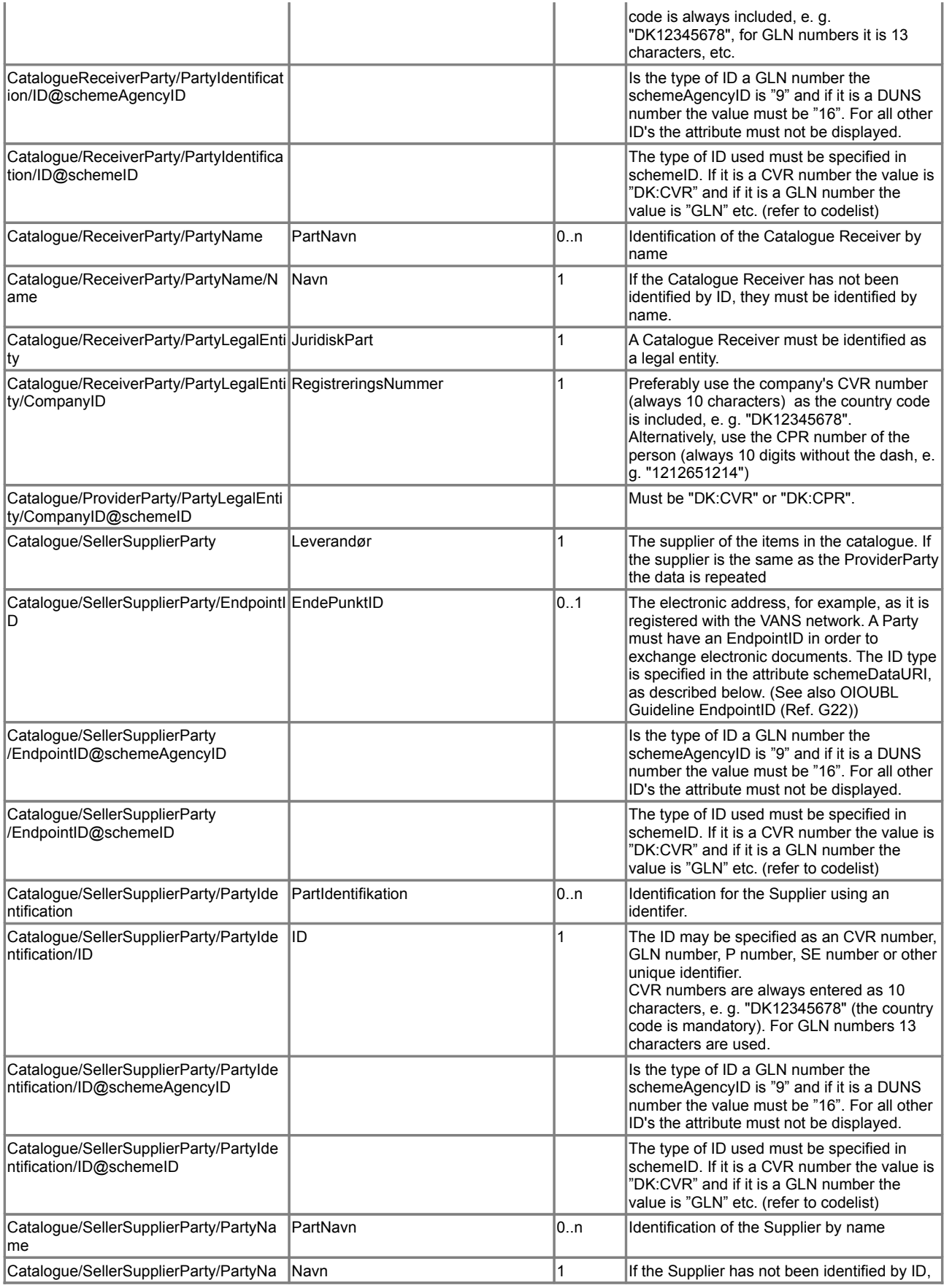

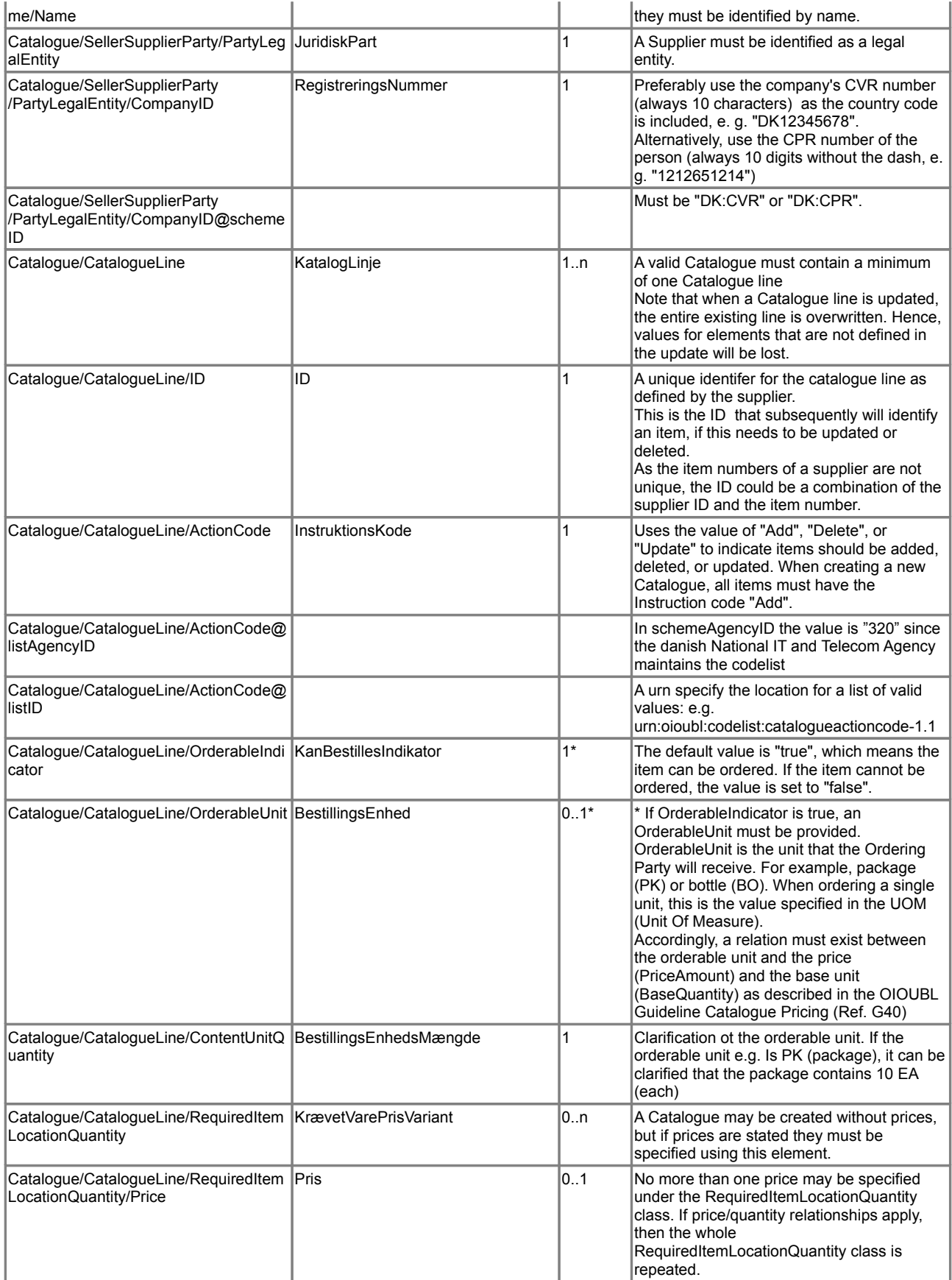

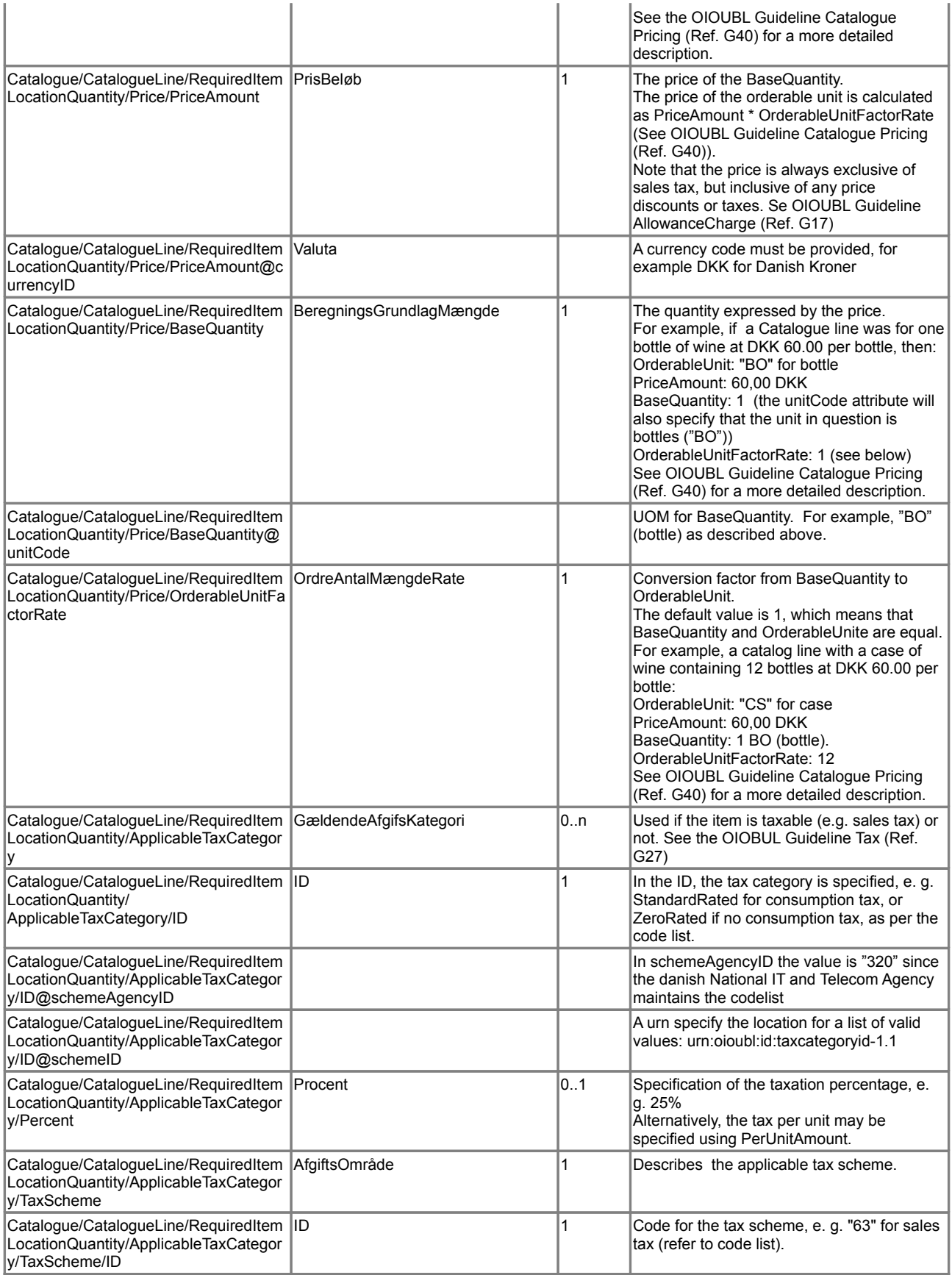

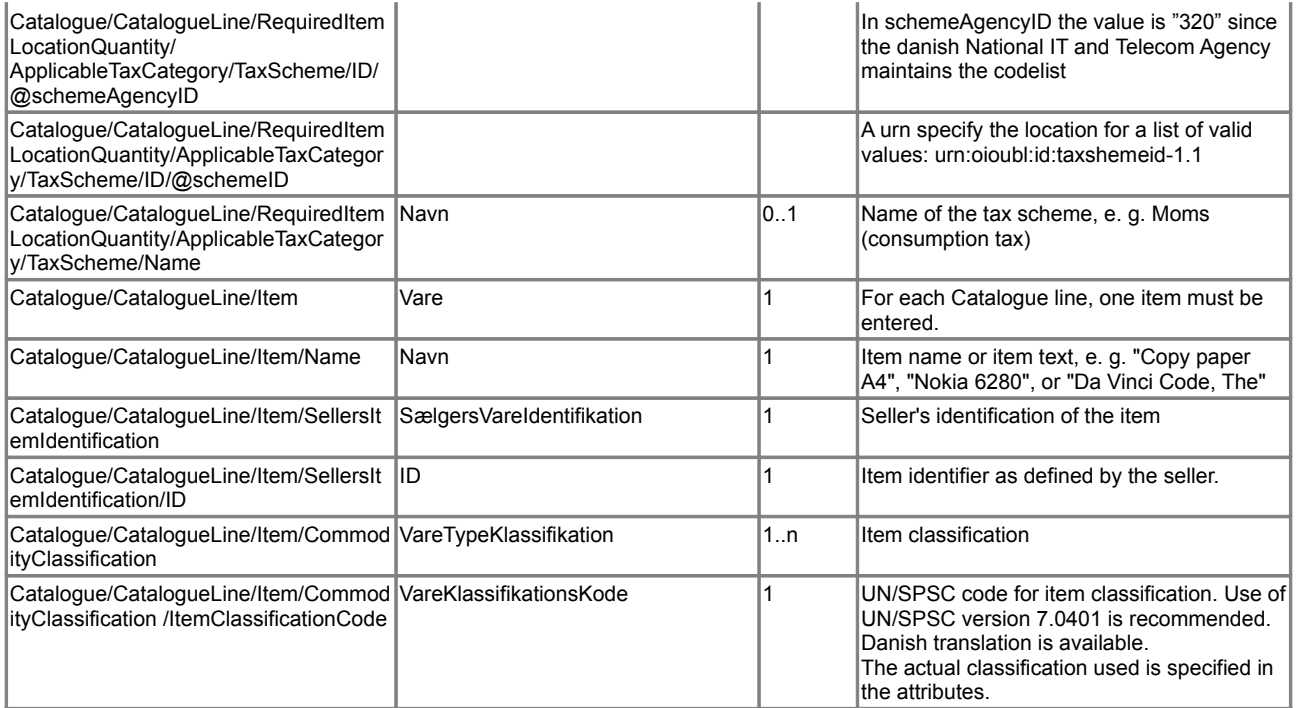

# *2.1.2 The CataloguePricingUpdate document*

When updating prices for an existing Catalogue, the following elements are mandatory:

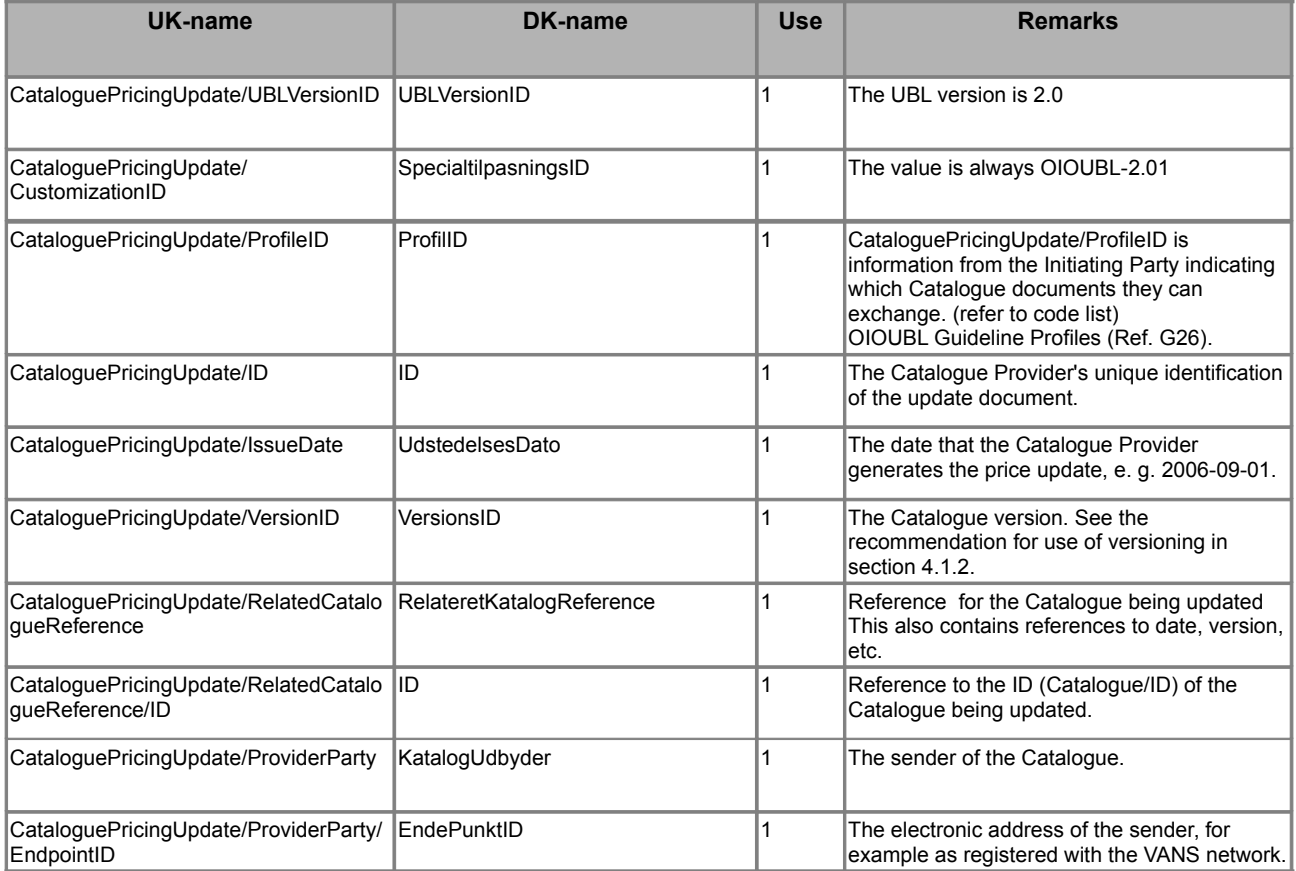

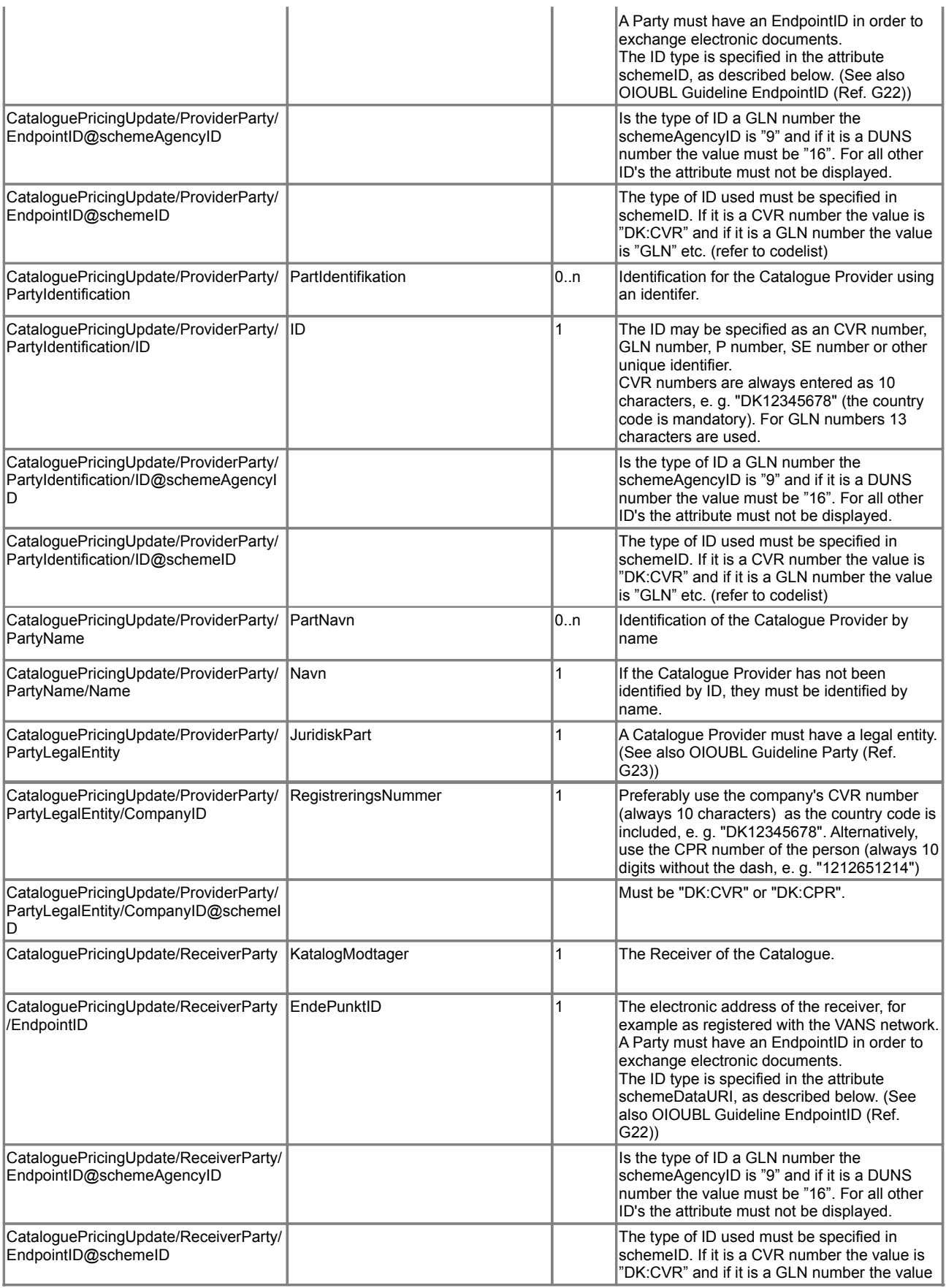

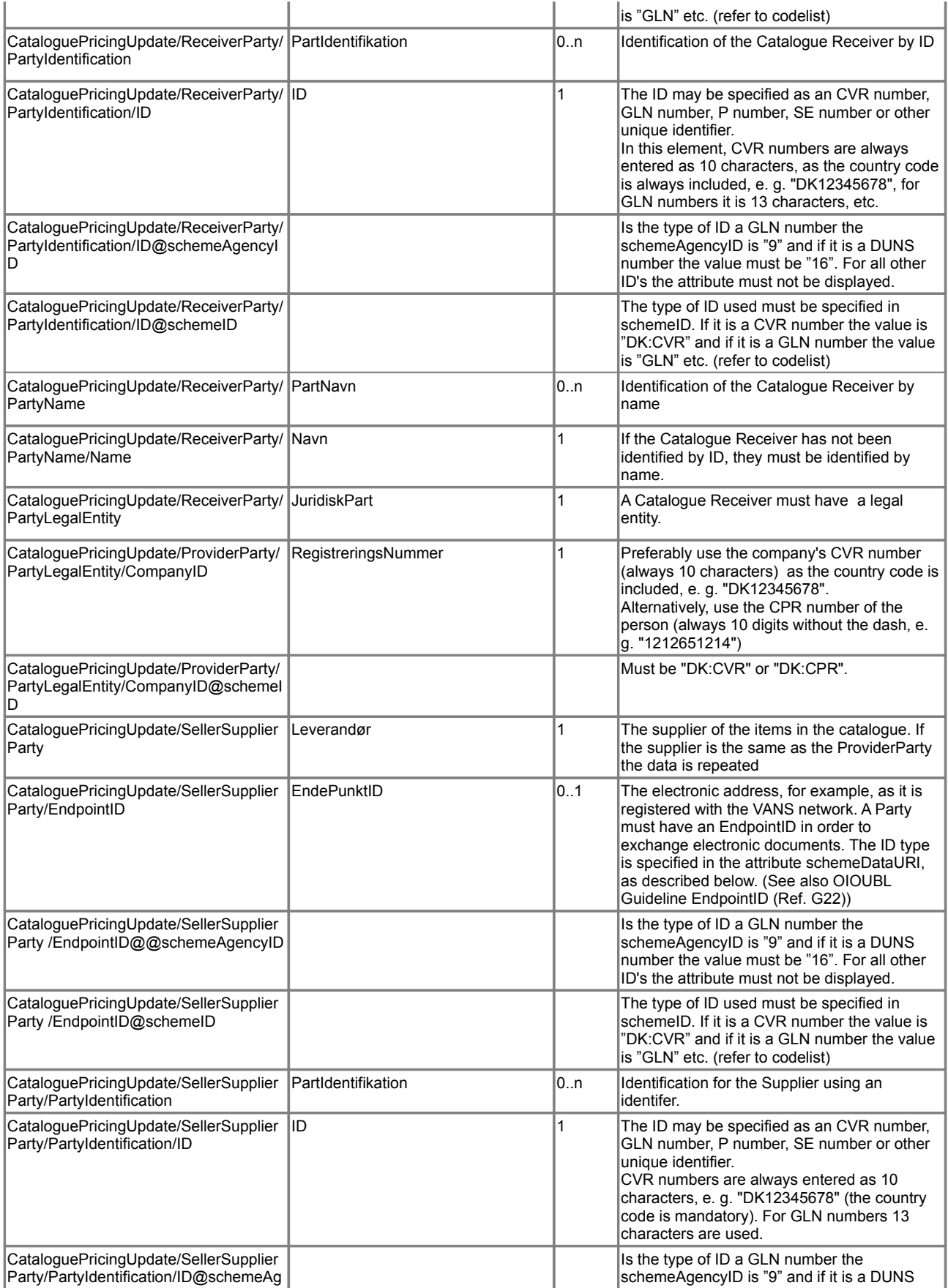

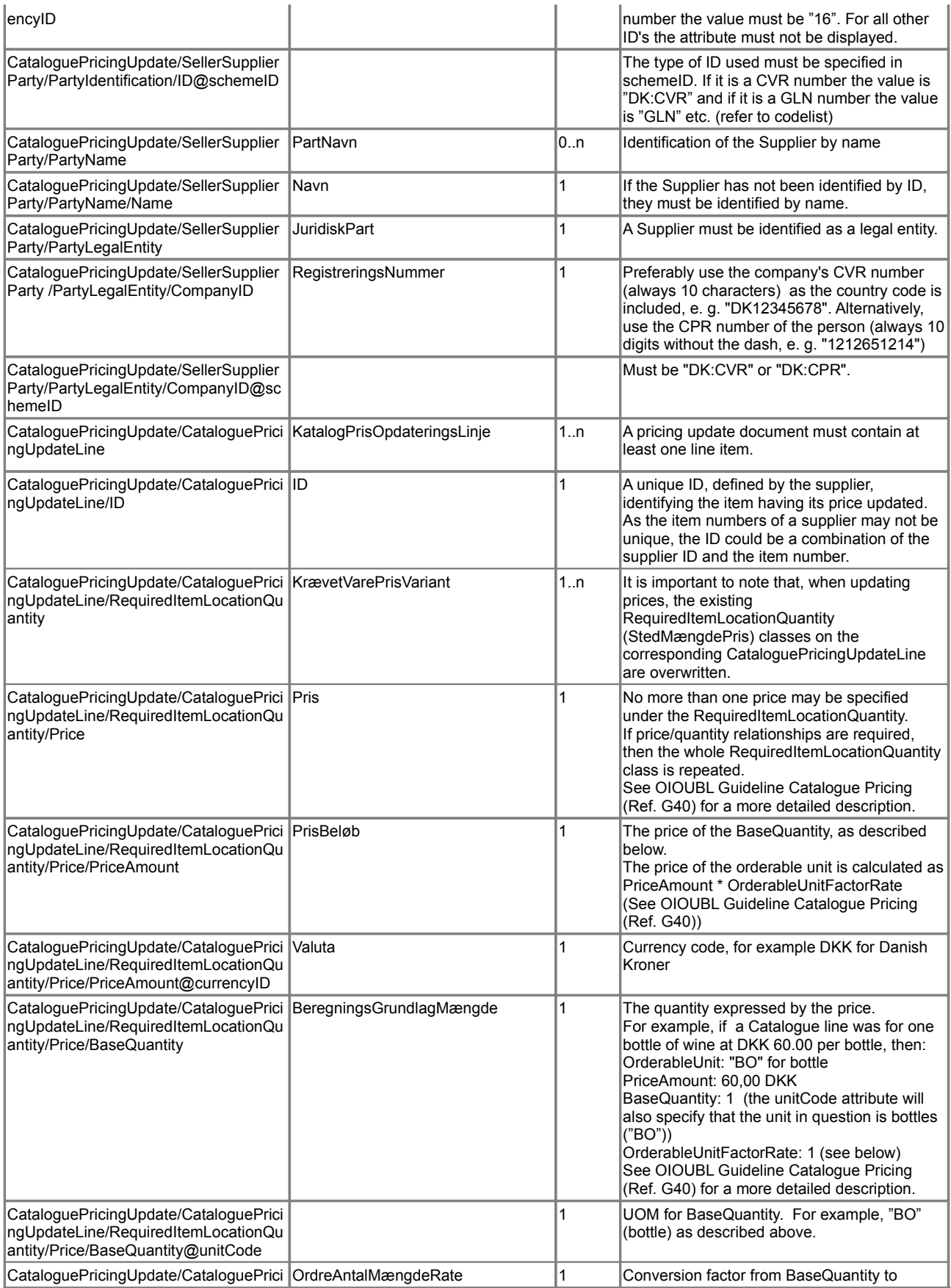

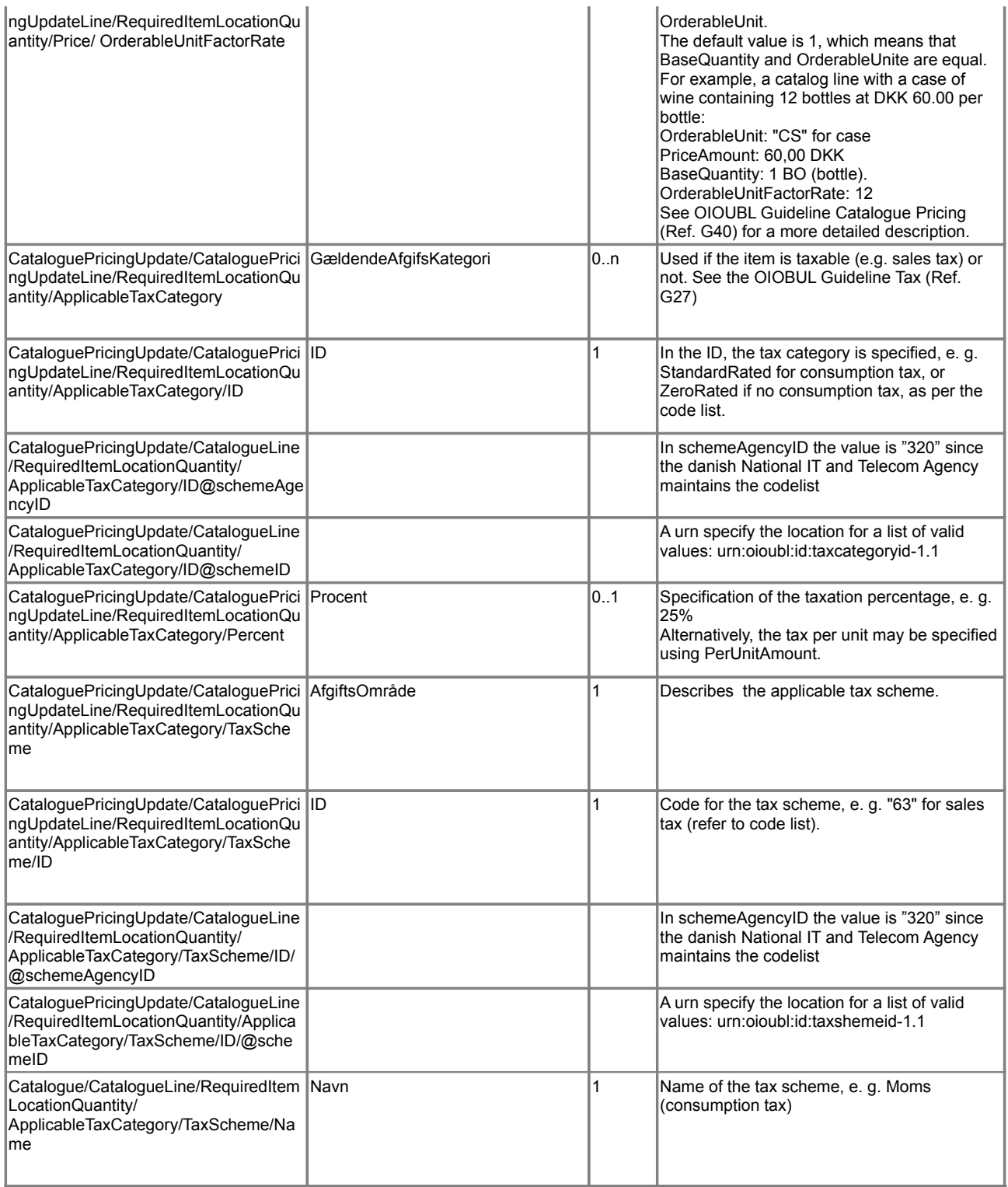

G Note that no *ActionCode* (*InstruktionsKode*) is specified for the price update line. This is not required, as the document only applies to price updates for existing items. If only one item is to be deleted or added, the Catalogue document is used.

Also note that the *OrderableUnit* cannot be changed using the price update document.

# *2.1.3 The CatalogueItemSpecificationUpdate document*

For an ItemSpecificationUpdate within an existing Catalogue the following elements are mandatory:

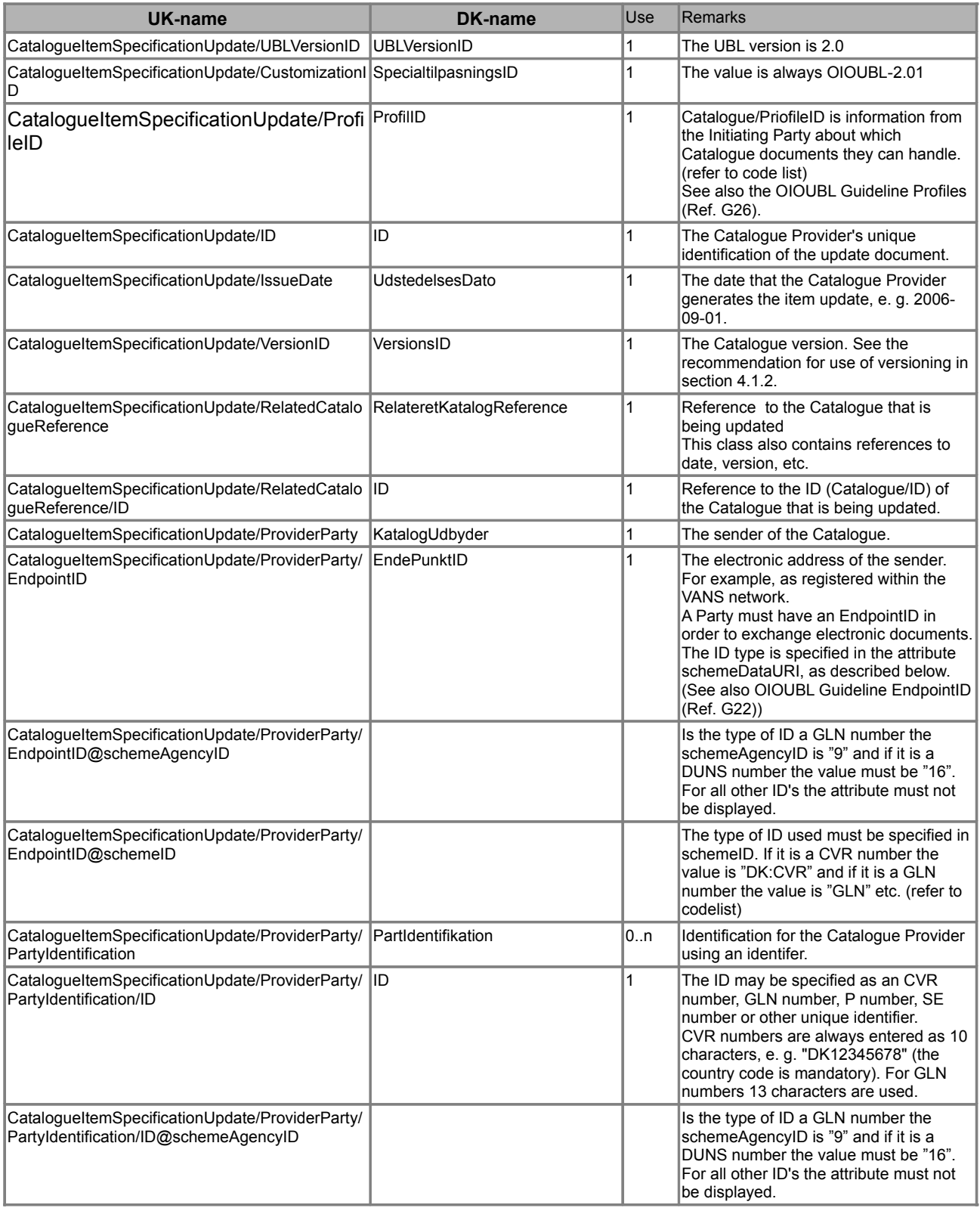

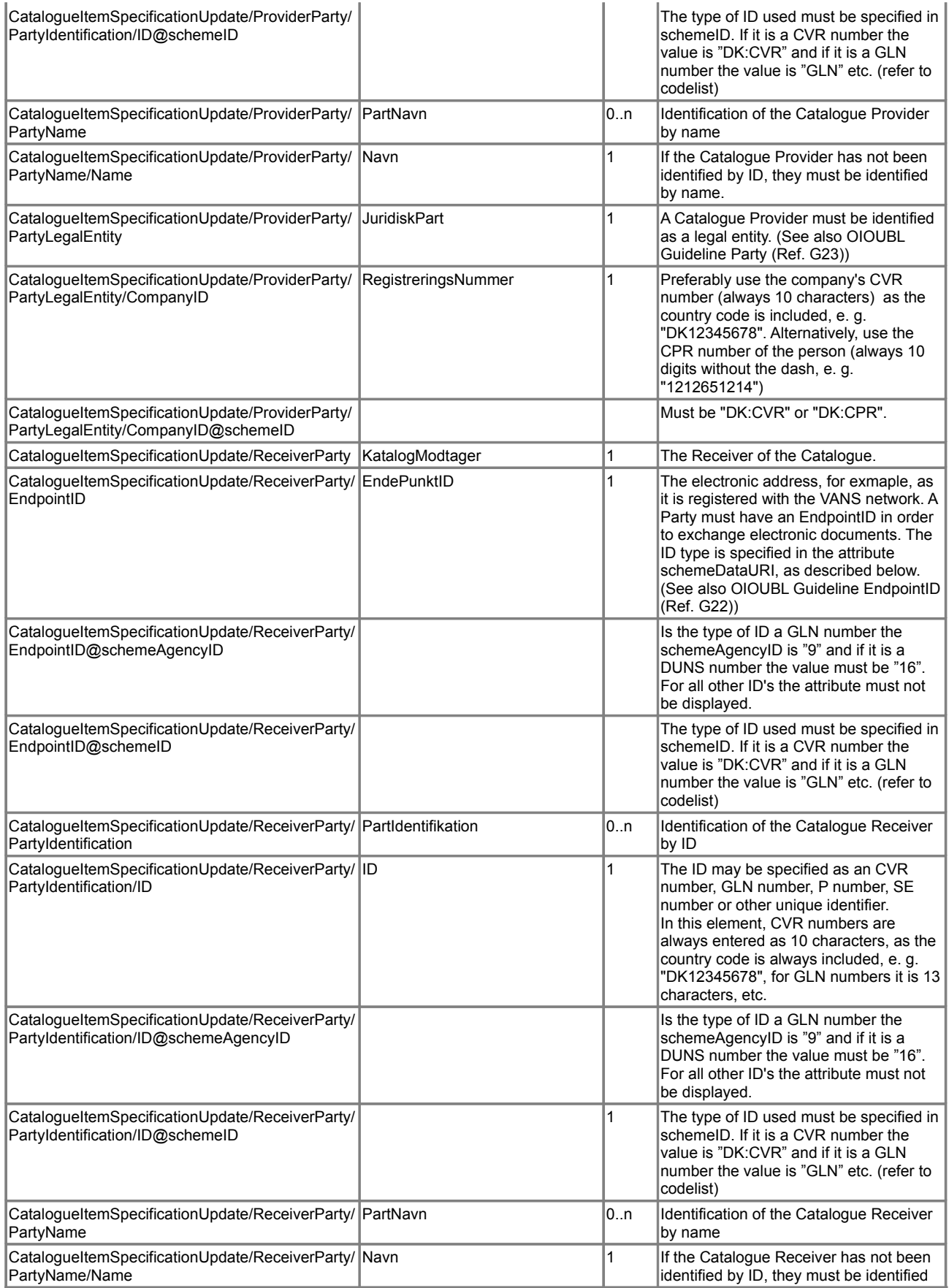

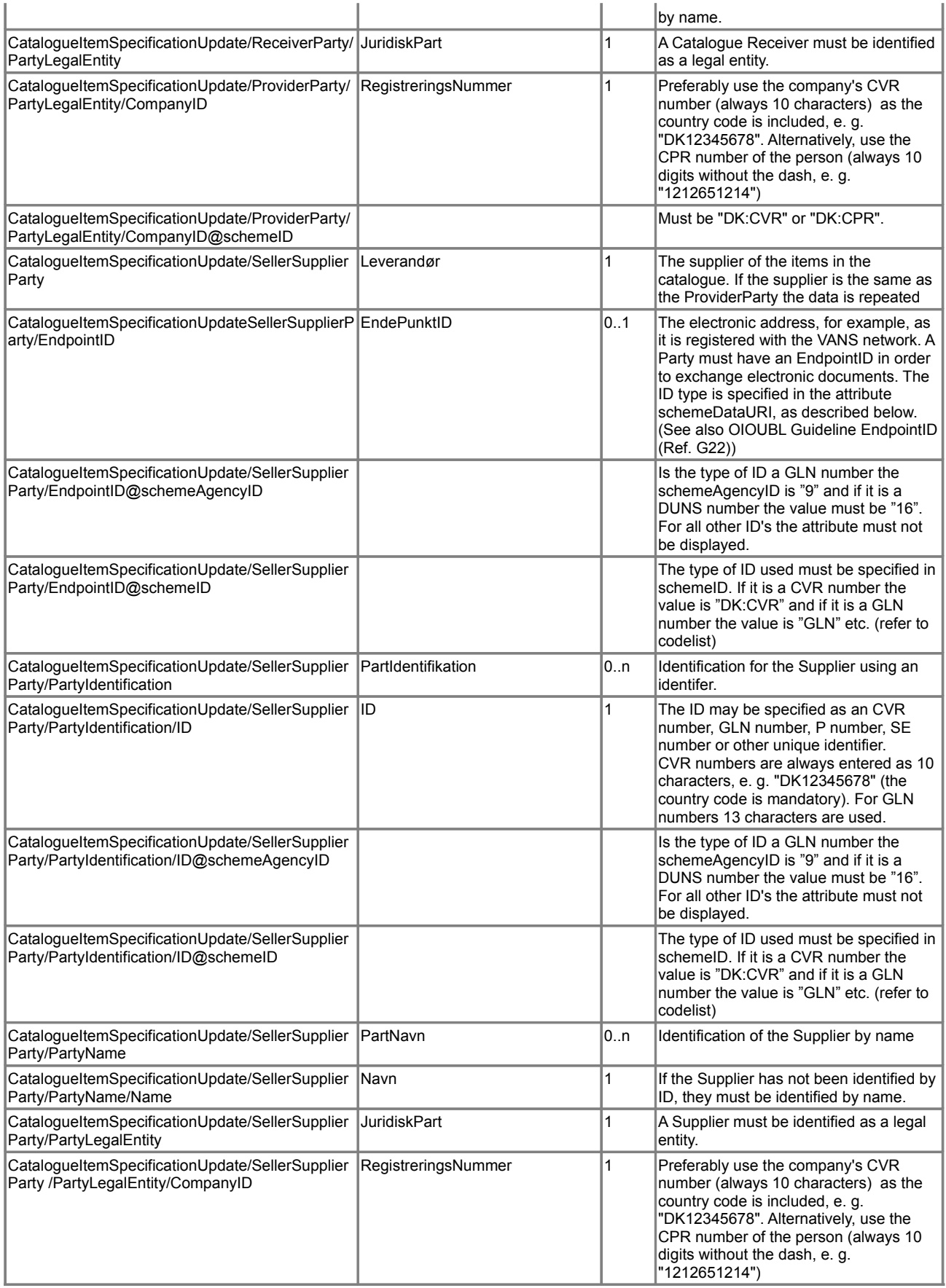

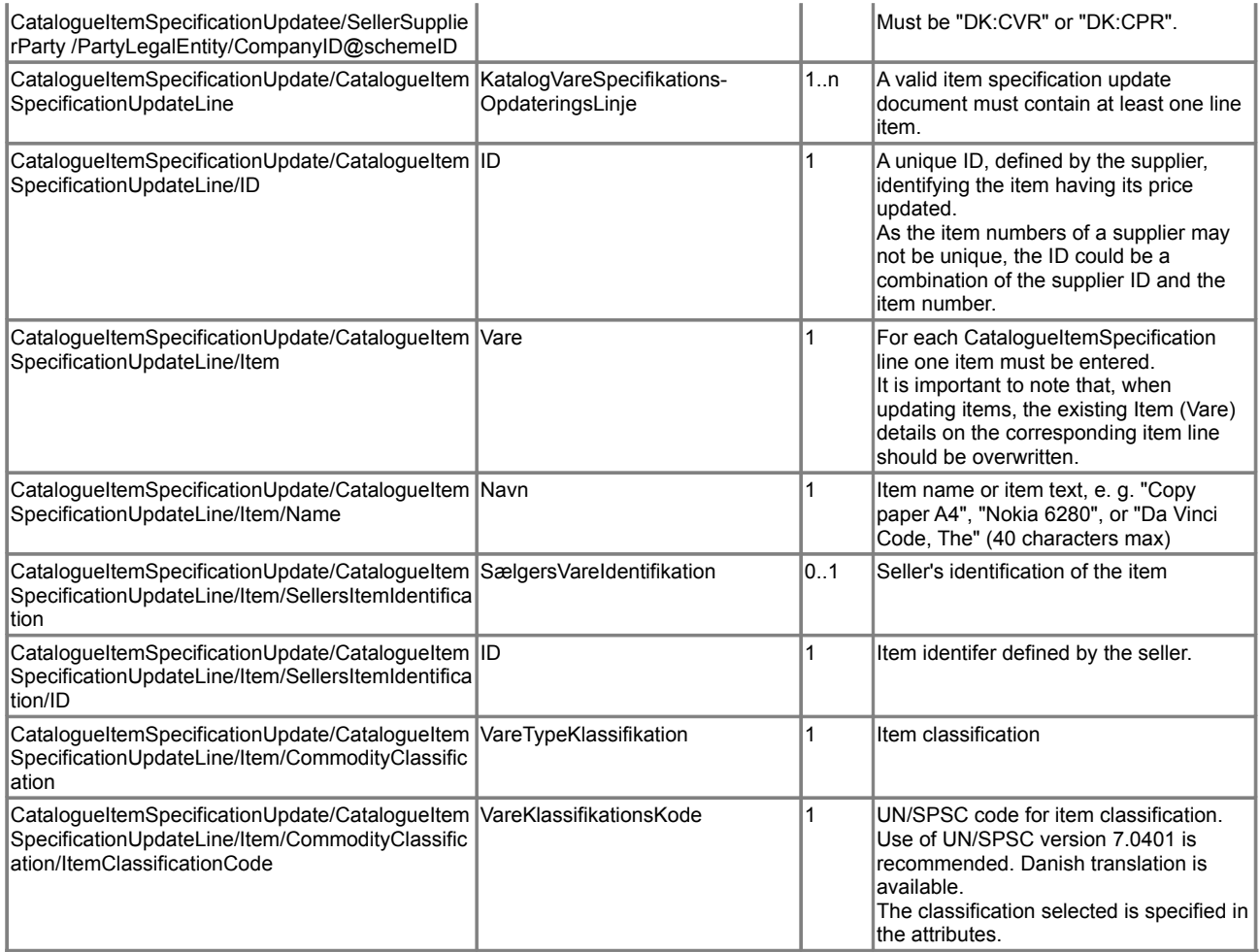

 $\mathcal{O}$  Note that an ActionCode (InstruktionsKode) is not specified for the item specification update line. This is not required as the document is only applicable for updates of item descriptions on existing items. If only one item is to be deleted or added, the Catalogue document should be used.

# *2.1.4 The CatalogueDeletion document*

To delete an existing Catalogue the following elements must be used:

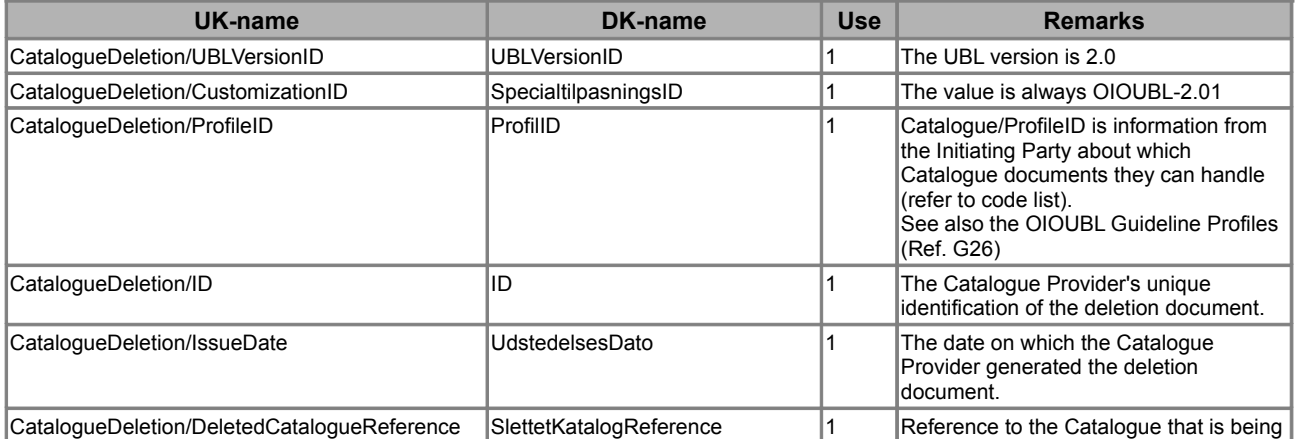

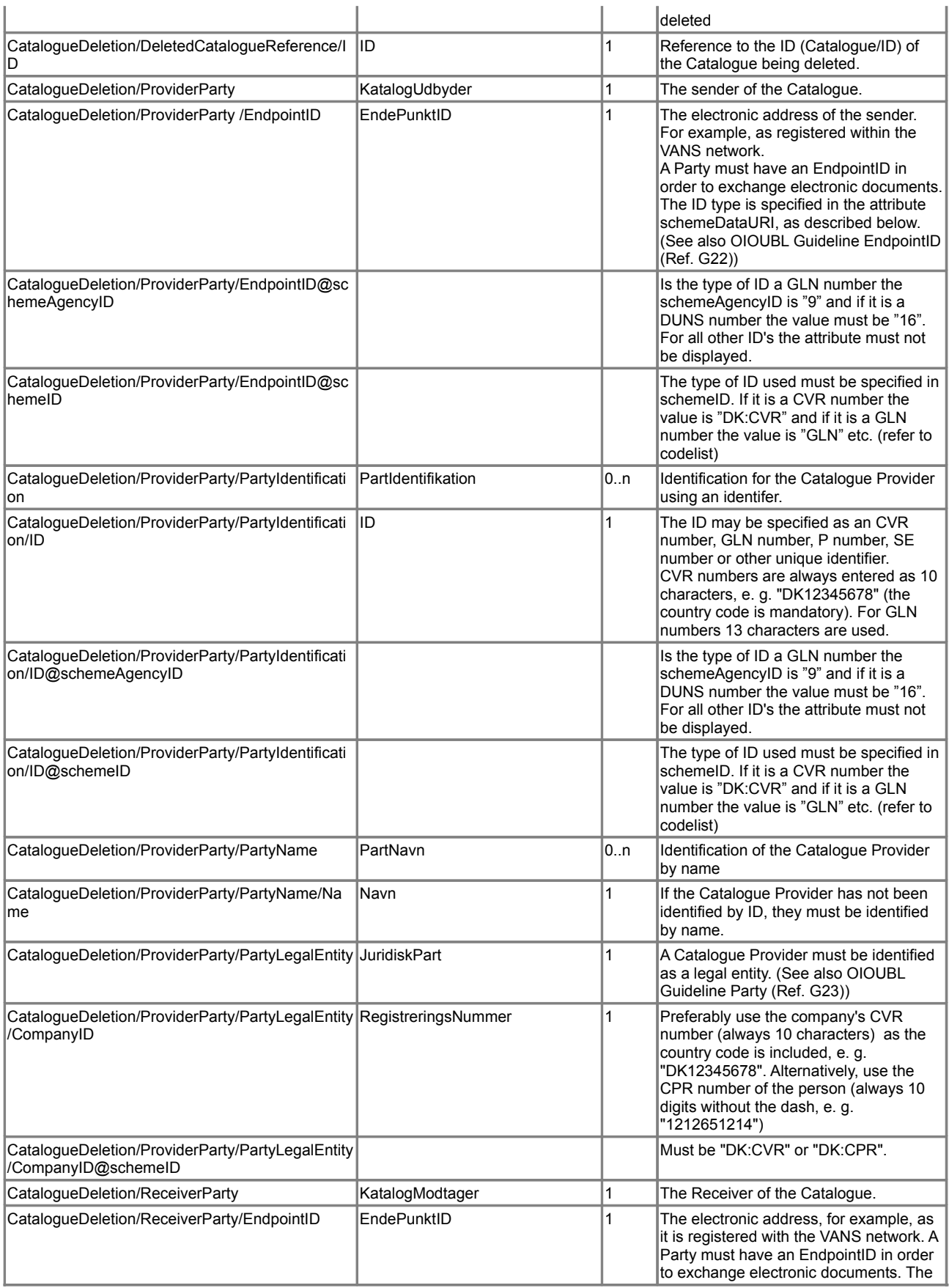

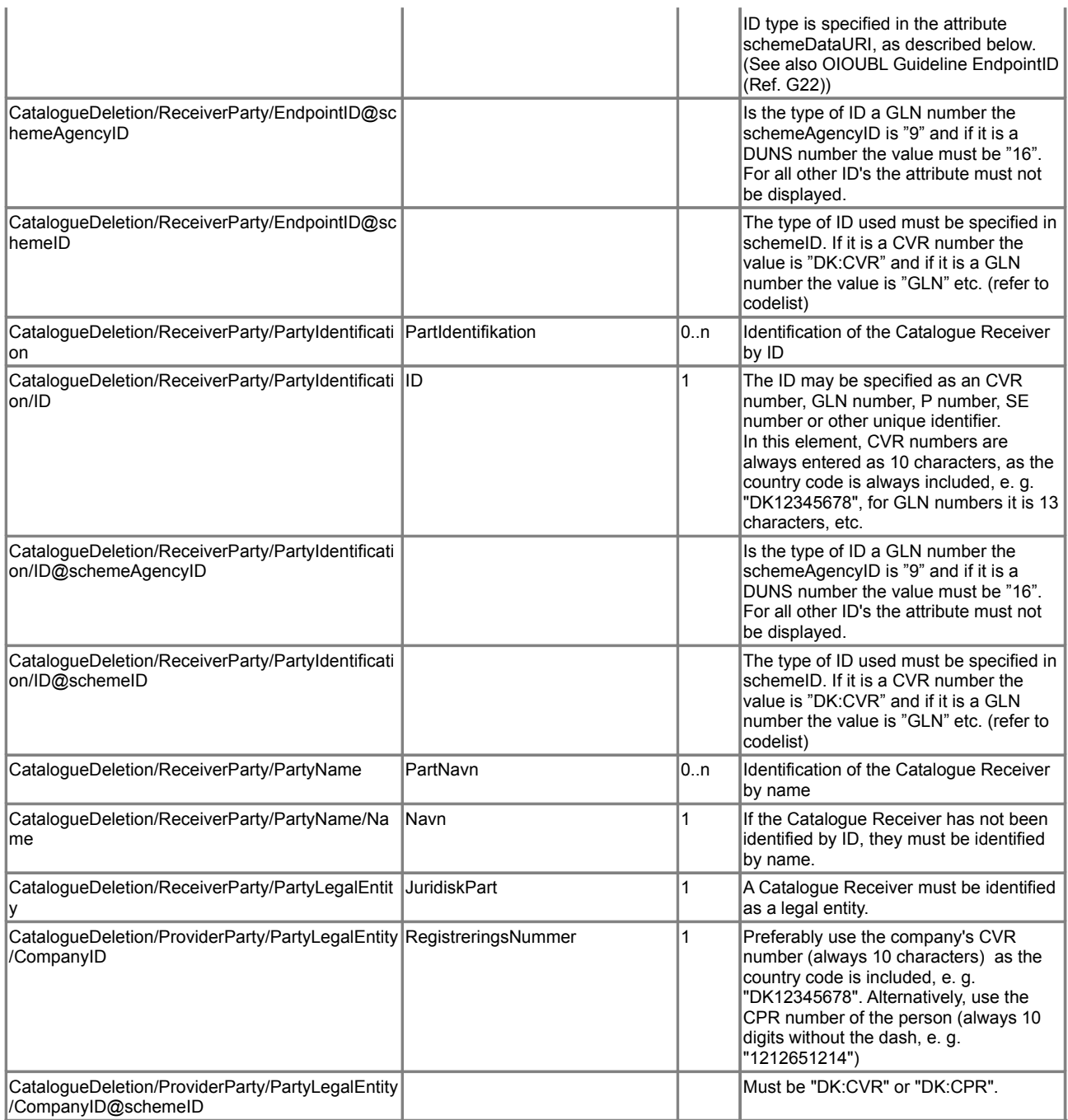

G Note that CatalogueDeletion deletes the entire catalogue. To delete individual items from an existing catalogue, use the Catalogue document.

# **3. Description**

In this section the individual Catalogue documents are described further, with a particular focus on how catalogues and items are identified for creation and updates.

At the end of this section the use of validity periods in Catalogue documents is also described.

For a description of which elements must be used in the individual documents, please refer to

section 2 above; "Relevant UBL Classes and Elements."

### *3.1 Use of the Catalogue document*

Only the Catalogue document can be used to establish a new catalogue. The Catalogue document is the most flexible, but also the most comprehensive of the Catalogue documents. It can be used to establish a new Catalogue, and subsequently it can be used for adding, deleting or updating individual Catalogue lines.

# *3.1.1 Identification of the Catalogue*

An important issue is the ability of the Supplier or Catalogue Provider to uniquely identify a catalogue. This avoids confusion when a catalogue is being updated or deleted. A catalogue must be identified by the ID (a name may also be provided). This is demonstrated in the following example:

```
<Catalogue>
       …
       <cbc:ID>12457812_CAT_01</cbc:ID>
      <cbc:UUID>93jjasdoijasdjfqw9rtowdjwasdjf05</cbc:UUID>
       <cbc:Name>Wine</cbc:Name>
       <cbc:IssueDate>2006-07-20</cbc:IssueDate>
       <cbc:RevisionDate>2006-03-10</cbc:RevisionDate>
      <cbc:Note>Vineksperten A/S can deliver gift wraped wine in all sizes</cbc:Note>
       <cbc:Description>Wine catalogue form Vineksperten A/S</cbc:Description>
       <cbc:VersionID>11.1</cbc:VersionID>
       <cbc:PreviousVersionID>11.0</cbc:PreviousVersionID>
       …
</Catalogue>
```
#### **Figure 1: Example of Catalogue identification.**

If a Catalogue provider sends a Catalogue document with a different ID from any existing Catalogue, this should be considered a new catalogue (based on a new agreement) and not an update of an existing catalogue.

Note that the *UUID* identifies a specific document instance, not a catalogue.

The *IssueDate* must contain the creation date of the catalogue, while *RevisionDate* may be used to define when the catalogue was last updated.

### *3.1.2 Versioning*

Together with the *ID*, the *VersionID* is used for identifying which version of the Catalogue is being processed. A recommended use of *VersionID* is described below.

The first digit is used to specify complete catalogue updates for an existing catalogue. For example, "1.0", "2.0", "3.0", etc. Only the Catalogue document can be used to provide a complete catalogue update. For the Catalogue receiver a complete update means that items that are not updated should be deleted from the catalogue.

As a general rule, however, the supplier should maintain the catalogue and delete expired items. A Catalogue Provider should not send an updated version which may require manual handling by the Catalogue Receiver without prior agreement with the Receiver.

If a partial update of the catalogue is required in which individual products are updated, added, or deleted, the digits after the decimal point are used to specify the minor version. For example, "1.1", "1.2", "2.1", etc. Partial updates may be performed using either Catalogue, CataloguePricingUpdate, or CatalogueItemSpecificationUpdate.

*PreviousVersionID* is used to specify the latest previous version, i.e. the version being updated.

### *3.1.3 Item Identification*

Just as it is important to identify the catalogue, it is equally important to identify the individual articles or line items on a catalogue.

A line item in a catalogue is identified by the *CatalogueLine/ID*. This unique identification is used when updating the catalogue, as in the following example:

```
<cac:CatalogueLine>
        <cbc:ID>11223344-457896432</cbc:ID>
       <cbc:ActionCode listAgencyID="320" listID="urn:oioubl:codelist:catalogueactioncode-
       1.1">Add</cbc:ActionCode>
       …
</cac:CatalogueLine>
```
#### **Figure 2: Example of Catalogue Line identification**

Identifiers for a specific item are defined within the Item class, but as this is not present in the CataloguePricingUpdate document, it means that the *CatalogueLine/ID* is needed to create a unique identification. Accordingly, it is the responsibility of the Supplier or the Catalogue Provider to establish the *CatalogueLine/ID*.

One option is to make the *CatalogueLine/ID* a combination of the Supplier ID and the Item ID, as any combination of these should be unique.

An actual Item may be identified in several ways. Typically, the Supplier will use their Item ID specified under *CatalogueLine/Item/SellersItemIdentification/ID*. As in:

```
<cac:Item>
       <cac:SellersItemIdentification>
              <cbc:ID>87067606</cbc:ID>
       </cac:SellersItemIdentification>
       …
</cac:Item>
```
#### **Figure 3: Example of Item identification**

However, a manufacturer's item identifier or an industry standard identifier may also be used for this method. Refer to the OIOUBL Guideline Catalogue Item Descriptions and Categorization (Ref. G38) for a more detailed description.

As the *CatalogueLine/ID* identifies lines from the catalogue, the same Item (same *SellersItemIdentification/ID*) from the same Supplier (*PartyIdentification/ID*) may appear several times in the same Catalogue. This allows for attaching different terms to the same Item, such as a

OIOUBL Catalogue identification, versionizing and validity periods Version 1.1 Page 22

particular price for a particular types of customer.

However, this option should not be used without prior agreement from the Receiver, as the Receiver's Catalogue must be set up accordingly. See the OIOUBL Guideline Catalogue Pricing (Ref. G40) for more details on pricing agreements.

If the Catalogue Receiver supports CataloguePricingUpdate, the item should be identified using *CatalogueLine/ID*.

If the Catalogue Receiver does not support CataloguePricingUpdate or allow duplicate item identifiers from the same supplier, the Supplier Party (when sending the Catalogue document) may choose to identify an item with the *SupplierPartyIdentification/ID* and *SellersItemIdentification/ID*, or possibly the *CatalogueLine/ID* combined with the *SupplierPartyIdentification/ID*.

### *3.1.4 Creating a new Catalogue*

When a new catalogue is created, a unique identifier is established and the *VersionID* should be set to "1.0". (See section 2.1.1 for a minimum catalogue)

If a Catalogue Provider sends a Catalogue document as a replacement for an existing catalogue, that Catalogue Provider should first send a CatalogueDeletion document to delete the old catalogue.

For all new items, each *CatalogueLine* added is given a unique identifier and assigned the

*ActionCode* value of "Add".

### *3.1.5 Updating or deleting a Catalogue Line*

When an item on an existing catalogue is updated (or deleted), the *Catalogue/ID* is used to identify the Catalogue involved. The *Catalogue/CatalogueLine/ID* then identifies the catalogue line that should be updated or deleted (See also section 3.1.3).

Under each *CatalogueLine/ID* the value in the *ActionCode* specifies what should happen with the respective item. That is, whether it should be added ("Add"), updated ("Update"), or deleted ("Delete").

When catalogue lines are updated using the Catalogue document, the entire *CatalogueLine* is updated. This means that any information not specified in the update document will be lost from the catalogue. Unlike the update and delete documents, Catalogue documents do **not** need to have a reference to existing catalogues (i.e. there need not be a *RelatedCatalogueReference*).

Note also that the information for each *CatalogueLine* (with the exceptions of *ID*, *ContractorCustomerParty*, and *SellerSupplierParty*) can only be updated with the Catalogue document, and not with the CataloguePricingUpdate or CatalogueItemSpecificationUpdate documents. This means information for ordering, validity periods, etc. can only be updated using a Catalogue document

### *3.2 Use of the CataloguePricingUpdate document*

The purpose of a separate CataloguePricingUpdate document is to provide a smaller version of the Catalogue document that can be used when only changes in prices are required.

With the CataloguePricingUpdate document a catalogue must also be identified by a unique *ID* according to the same principles as the Catalogue document (described in 3.1.1).

The *CataloguePricingUpdate/VersionID* is used for specifying the new version. As this is a partial update, the digits after the decimal place are used, for example "1.1" (as described in section 3.1.2).

There are two aspects of the CataloguePricingUpdate documents that are not available in the Catalogue document. The first is the ability to specify a language that applies to apply to the whole catalogue *(DefaultLanguage).* The second is the mandatory *RelatedCatalogueReference/ID* used to identify the catalogue being updated. This is shown in the following example:

```
<cac:RelatedCatalogueReference>
       <cbc:ID>12457812_CAT_01</cbc:ID>
 </cac:RelatedCatalogueReference>
```
The other differences between Catalogue and CataloguePricingUpdate are at line level where *CataloguePricingUpdateLine* provides for only a subset of the *CatalogueLine* elements, as shown below:

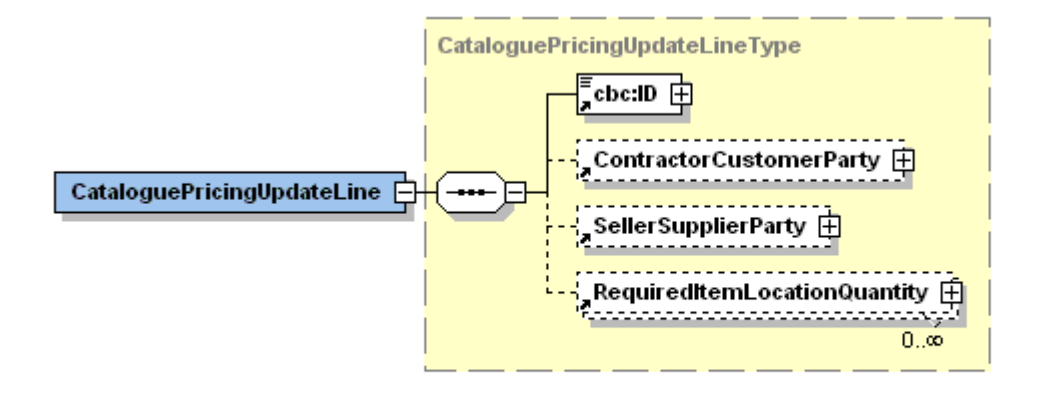

The identifier (*ID*) under *CataloguePricingUpdateLine* identifies the catalogue line being updated (see also section 3.1.3).

It is also possible to specify a Customer (ContractorCustomerParty) and a Supplier (*SellerSupplierParty*) to whom the item applies. This information may be useful for portals and marketplaces. See OIOUBL Guideline Catalogue Parties (Ref. G39) for a more detailed description on this topic.

Finally, there is a *RequiredItemLocationQuantity* within which the *BaseQuantity* and *Price* are specified. For information on price related fields see the OIOUBL Guideline Catalogue Pricing (Ref. G40).

Note that when a CataloguePricingUpdate document is received the entire *ContractorCustomerParty, SellerSupplierParty*, and *RequiredItemLocationQuantity* information should be overwritten in any existing catalogue.

# *3.3 Use of the CatalogueItemSpecificationUpdate document*

The purpose of a separate CatalogueItemSpecificationUpdate document is to provide a smaller

OIOUBL Catalogue identification, versionizing and validity periods Version 1.1 Page 24

version of the Catalogue document that can be used when only the specification of items are being changed in a catalogue.

With the CatalogueItemSpecificationUpdate document a catalogue must also be identified by a unique ID according to the same principles as the Catalogue document (described in 3.1.1).

The *CatalogueItemSpecificationUpdate/VersionID* is used for specifying the new version. As this is a partial update, the digits after the decimal place are used, for example "1.1" (as described in section 3.1.2).

There are two aspects of the CatalogueItemSpecificationUpdate documents that are not available in the Catalogue document. The first is the ability to specify a language that applies to apply to the whole catalogue (*DefaultLanguage).* The second is the mandatory *RelatedCatalogueReference/ID* used to identify the catalogue being updated. This is shown in the following example:

```
<cac:RelatedCatalogueReference>
       <cbc:ID>12457812_CAT_01</cbc:ID>
</cac:RelatedCatalogueReference>
```
As with the CataloguePricingUpdate document, the other differences between Catalogue and CatalogueItemSpecificationUpdate are at Line level where *CatalogueItemSpecificationUpdateLine* is a subset of a *CatalogueLine*.

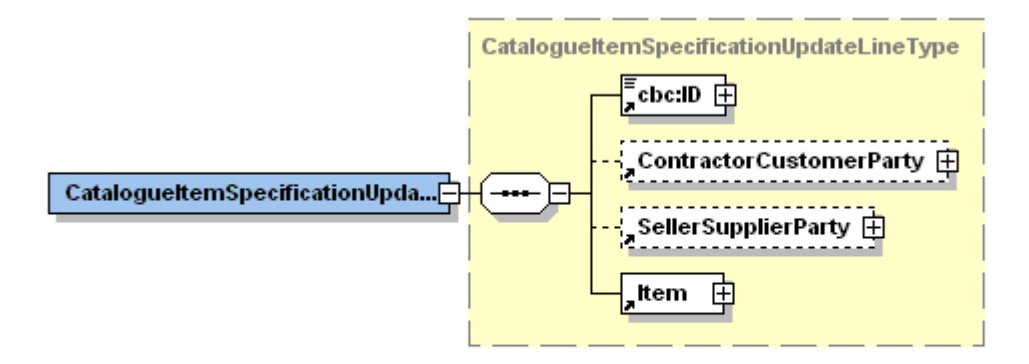

The identifier (*ID*) under *CatalogueItemSpecificationUpdateLine* identifies the catalogue line being updated (see also section 3.1.3).

It is also possible to specify a Customer (*ContractorCustomerParty*) and a Supplier (*SellerSupplierParty)* to whom the item applies. This information may be useful for portals and marketplaces. See OIOUBL Guideline Catalogue Parties (Ref. G39) for a more detailed description on this topic.

Finally, there is an Item within which the Item description, categorization, etc. are specified. For information on item related fields see the OIOUBL Guideline Catalogue Item Description (Ref. G38).

Note that when a CatalogueItemSpecificationUpdate document is received the entire *ContractorCustomerParty, SellerSupplierParty*, and *Item* information should be overwritten in any existing catalogue.

### *3.4 Use of CatalogueDeletion*

The CatalogueDeletion document is used when the Catalogue Provider wishes to delete an entire catalogue.

The only information necessary for deleting a catalogue are the mandatory sender (*ProviderParty*) and receiver (*ReceiverParty)* information, a date (*IssueDate)*, and the identifier (*DeletedCatalogueReference/ID*) that identifies the catalogue to be deleted (as demonstrated in the following example).

```
<cac:DeletedCatalogueReference>
       <cbc:ID>12457812_CAT_01</cbc:ID>
 </cac:DeletedCatalogueReference>
```
Note that if the *CatalogueProvider* only wants to delete individual line items (for example items that have expired), the Catalogue document should be used. In this case the value for

*CatalogueLine/ActionCode* is set to "delete" for the line item in question.

# *3.5 Catalogue Validity Period*

A validity period can apply at several levels in the catalogue documents.

In the Catalogue document a validity period (*ValidityPeriod*) must be specified at document level. This means that no items form the catalogue may be purchased after the expiry of the validity period.. As a minimum a start date (*StartDate*) must be entered for the period.

Using *Catalogue/CatalogueLine* a validity period (*LineValidityPeriod*) may be defined that applies to the individual catalogue item only. No more than one period can be specified for each catalogue line.

Another validity period is available under the price (*RequestedItemLocationQuantity/Price*) on the Catalogue and CataloguePricingUpdate documents, where a time limit can be applied to the validity of the price.

It is a general rule that the validity period on a higher level in the document takes precedence of a validity period at a lower level. This means that if the validity period for the whole catalogue is expired, the line and the price also become invalid, even if their specified periods appear to be still valid. A validity period on a lower level should therefore not exceed the validity period specified at a higher level.

Since both the validity period of the whole catalogue as well as that of the individual catalogue line only can be specified in the Catalogue document, these validity periods can only be modified by use of the Catalogue document. They cannot be updated using either the CataloguePricingUpdate or CatalogueItemSpecificationUpdate documents.

A *ValidityPeriod* may contain the following elements:

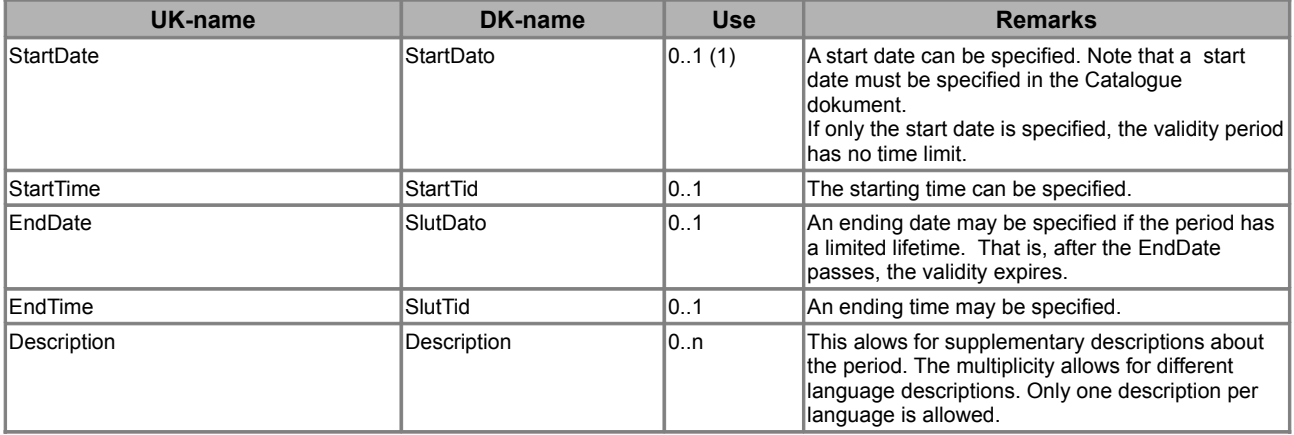

# *3.5.1 Response deadline for accepting the Catalogue*

When the *ProviderParty* submits a Catalogue document, they can request approval of the catalogue content within a given date, if it is to be effective.

The text is entered under *Catalogue/TradingTerms/Information* as in this example:

```
<cac:Catalogue>
       ...
       <cac:TradingTerms>
       <cbc:Information>Kataloget bedes godkendt senest 14 dage fra 
                                                            udstedelsesdagen</cbc:Information>
       </cac:TradingTerms>
       ...
</cac:Catalogue>
```
**Figure 4: Example of specifying a deadline for approval of a catalogue**

# **4. Examples**

The following examples show the specification of a new catalogue, a catalogue with a catalogue line that needs updating, and the use of validity periods.

Note that in these documents used for these examples a *ProviderParty* and *ReceiverParty* must also be specified but for simplicity they have not been included here.

# *4.1 Creating a new Catalogue*

This example shows a new Catalogue with one catalogue line.

```
</Catalogue>
       <cbc:UBLVersionID>2.0</cbc:UBLVersionID>
       <cbc:CustomizationID>OIOUBL-2.01</cbc:CustomizationID>
       <cbc:ProfileID schemeAgencyID="320" schemeID="urn:oioubl:id:profileid-1.1">Cataloque-CatAdv-
       1.0</cbc:ProfileID>
       <cbc:ID>45656787-CAT1</cbc:ID>
       <cbc:Name>Mobile phone</cbc:Name>
       <cbc:IssueDate>2006-07-15</cbc:IssueDate>
       <cbc:VersionID>1.0</cbc:VersionID>
       <cac:ValidityPeriod>
              <cbc:StartDate>2006-08-01</cbc:StartDate>
              <cbc:EndDate>2007-07-31</cbc:EndDate>
       </cac:ValidityPeriod>
       <cac:ProviderParty/>
       <cac:ReceiverParty/>
       <cac:CatalogueLine>
              <cbc:ID>45656787-87067606</cbc:ID>
              <cbc:ActionCode listAgencyID="320" listID="urn:oioubl:codelist:catalogueactioncode-
              1.1">Add</cbc:ActionCode>
              <cbc:OrderableIndicator>true</cbc:OrderableIndicator>
              <cbc:OrderableUnit>EA</cbc:OrderableUnit>
              <cbc:ContentUnitQuantity unitCode="EA">1</cbc:ContentUnitQuantity>
              <cac:LineValidityPeriod>
                      <cbc:StartDate>2006-08-01</cbc:StartDate>
                      <cbc:EndDate>2006-09-01</cbc:EndDate>
              </cac:LineValidityPeriod>
              <cac:RequiredItemLocationQuantity>
                      <cbc:LeadTimeMeasure unitCode="DAY">3</cbc:LeadTimeMeasure>
                      <cac:Price>
                             <cbc:PriceAmount currencyID="DKK">799.00</cbc:PriceAmount>
                             <cbc:BaseQuantity unitCode="EA">1</cbc:BaseQuantity>
                             <cbc:OrderableUnitFactorRate>1</cbc:OrderableUnitFactorRate>
                      </cac:Price>
                      <cac:ApplicableTaxCategory>
                             <cbc:ID schemeAgencyID="320" schemeID="urn:oioubl:id:taxcategoryid-
                             1.1">StandadRated</cbc:ID>
                             <cbc:Percent>25</cbc:Percent>
                             <cac:TaxScheme>
                                     <cbc:ID schemeAgencyID="320" schemeID="urn:oioubl:id: 
                                     taxschemeid-1.1">63<cbc:ID>
                                     <cbc:Name>Moms<cbc:Name>
                             </cac:TaxScheme>
                      </cac:ApplicableTaxCategory>
              </cac:RequiredItemLocationQuantity>
              <cac:Item>
                      <cbc:Description>Nokia Mobile telephone - Type ABC</cbc:Description>
                      <cbc:PackQuantity unitCode="EA">1</cbc:PackQuantity>
                      <cbc:PackSizeNumeric>1</cbc:PackSizeNumeric>
                      <cbc:Name>Nokia ABC</cbc:Name>
                      <cbc:BrandName>Nokia</cbc:BrandName>
                      <cac:SellersItemIdentification>
                             <cbc:ID>87067606</cbc:ID>
                      </cac:SellersItemIdentification>
                      <cac:CommodityClassification>
                             <cbc:ItemClassificationCode listName="UNSPSC" 
                                     listVersionID="7.0401">43191501</cbc:ItemClassificationCode>
                      </cac:CommodityClassification>
              </cac:Item>
```

```
</cac:CatalogueLine>
</Catalogue>
```
#### **Figure 5: Example of the creation of a new Catalogue**

The *ID* provides the identification of the Catalogue.

The *VersionID* specifies that this is a new catalogue (the version is "1.0").

The *CatalogueLine/ID* identifies the item that is to be added (*ActionCode* = Add). For a more detailed description on how *RequiredItemLocationQuantity* and *Item* are used, see the OIOUBL Guideline Catalogue Pricing (Ref. G40) and OIOUBL Guideline Catalogue Item Descriptions and Categorization (Ref. G38).

A *ValidityPeriod* has been specified at document level specifying the validity period for the whole Catalogue as August 1st, 2006 to July 31st, 2007.

A *ValidityPeriod* is also used on the *CatalogueLine*, and here it advises that this specific item is only available from August 1st 2006 to September 1st 2006.

### *4.2 Updating a Catalogue Line*

As mentioned previously, the Catalogue, CataloguePricingUpdate and the CatalogueItemSpecificationUpdate documents can be used for updating existing catalogue items.

The Catalogue document is the most comprehensive of the three documents. Items may be added, updated or deleted (as specified in the *ActionCode*) while the other documents can only update existing items.

As mentioned earlier, the Catalogue document can also update an entire catalogue line with prices as well as specifications, while the CataloguePricingUpdate can only update prices and quantities, and the CatalogueItemSpecificationUpdate can only update item specifications.

### *4.2.1 Updating with a Catalogue document*

In the following example the Catalogue document is used to update the catalogue line.

```
</Catalogue>
       <cbc:UBLVersionID>2.0</cbc:UBLVersionID>
       <cbc:CustomizationID>OIOUBL-2.01</cbc:CustomizationID>
       <cbc:ProfileID schemeAgencyID"320" schemeID="urn:oioubl:id:profileid-1.1">Cataloque-CatAdv-
       1.0</cbc:ProfileID>
       <cbc:ID>45656787-CAT1</cbc:ID>
      <cbc:UUID>ijq983w475flkzhdfwo8475sdbflash0</cbc:UUID>
       <cbc:Name>Mobile phone</cbc:Name>
       <cbc:IssueDate>2006-09-01</cbc:IssueDate>
       <cbc:RevisionDate>2006-08-15</cbc:RevisionDate>
       <cbc:VersionID>1.1</cbc:VersionID>
       <cbc:PreviousVersionID>1.0</cbc: PreviousVersionID>
       <cac:ValidityPeriod>
              <cbc:StartDate>2006-08-01</cbc:StartDate>
              <cbc:EndDate>2007-07-31</cbc:EndDate>
       </cac:ValidityPeriod>
       <cac:ProviderParty/>
       <cac:ReceiverParty/>
       <cac:CatalogueLine>
              <cbc:ID>45656787-87067606</cbc:ID>
              <cbc:ActionCode listAgencyID"320" listID="urn:oioubl:codelist:catalogueactioncode-
              1.1">Update</cbc:ActionCode>
```
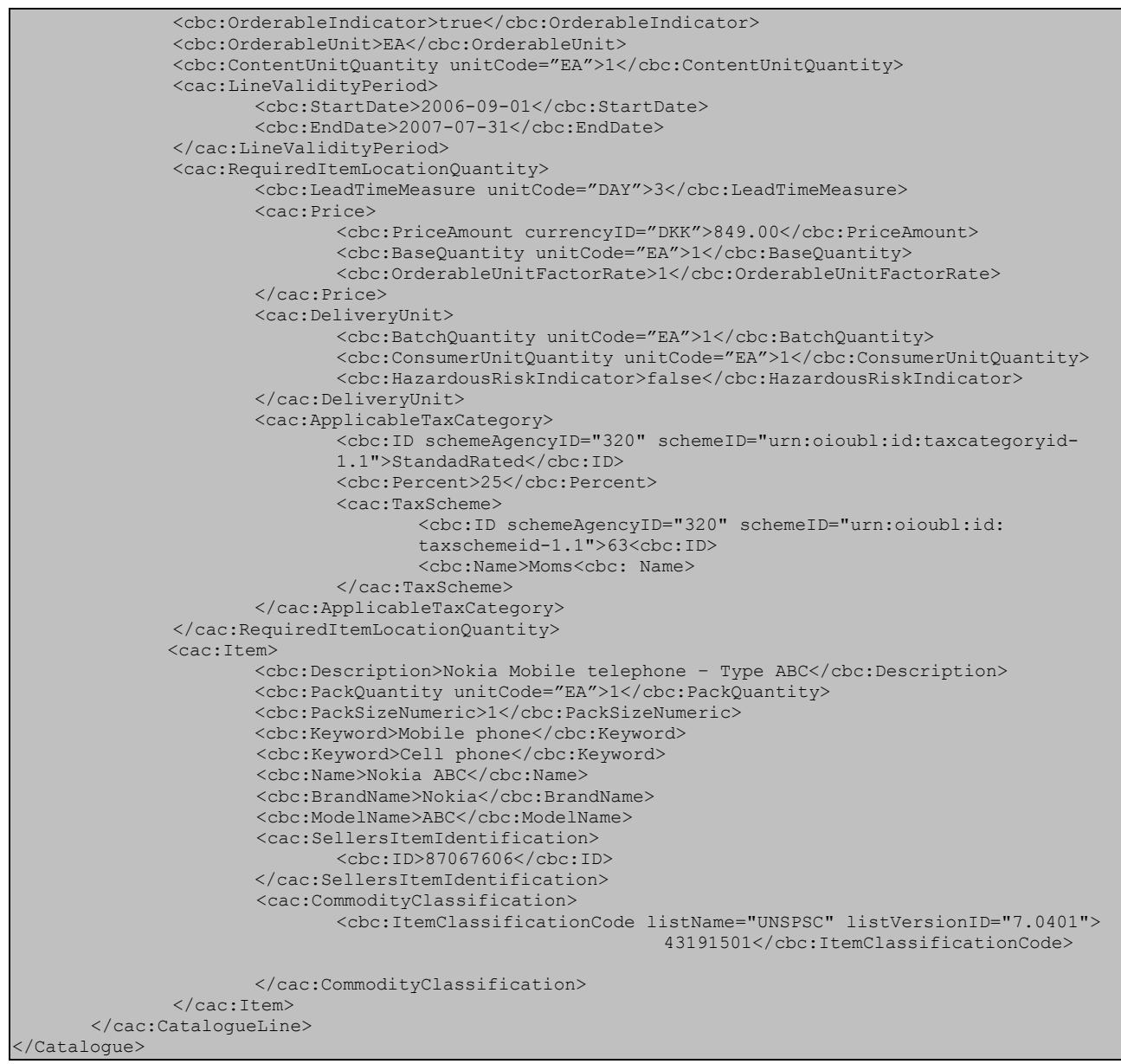

**Figure 6: Example of updating a catalogue line with the Catalogue document**

The *ID* identifies that catalogue to be updated.

The *VersionID* and *PreviousVersionID* specify, respectively, the new version ("1.1" as this is a partial update) and the version that is to be updated (the existing version "1.0").

The *CatalogueLine/ID* identifies the item to be updated.

The *ActionCode* specifies that this is an update.

# *4.2.2 Updating with CataloguePricingUpdate*

In the next example, the same price update is performed using a CataloguePricingUpdate document.

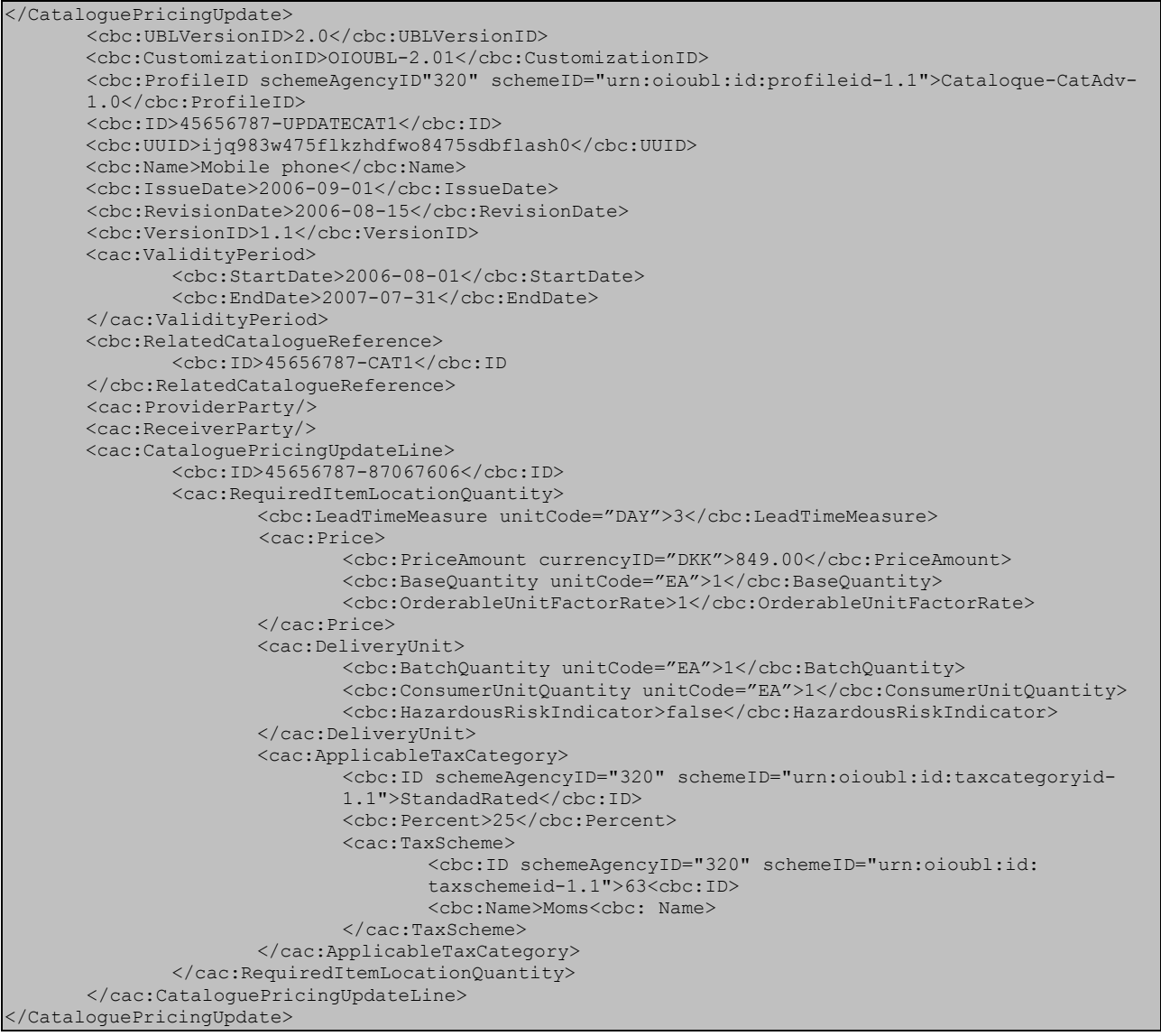

**Figure 7: Example of updating a catalogue line with the CataloguePricingUpdate document**

The CataloguePricingUpdate document gets its own unique identifier (*ID*) and the Catalogue being updated is specified using the *RelatedCatalogueReference/ID*.

The item being updated is identified under *CataloguePricingUpdateLine/ID*.

As this document is only used for updating existing items, there is no *ActionCode* required.

### *4.2.3 Updating with CatalogueItemSpecificationUpdate*

Figure 8 is an example of how the an item's speciication details can be updated using the CatalogueItemSpecificationUpdate document.

```
</CatalogueItemSpecificationUpdate>
      <cbc:UBLVersionID>2.0</cbc:UBLVersionID>
      <cbc:CustomizationID>OIOUBL-2.01</cbc:CustomizationID>
      <cbc:ProfileID schemeAgencyID"320" schemeID="urn:oioubl:id:profileid-1.1">Cataloque-CatAdv-
       1.0</cbc:ProfileID>
      <cbc:ID>45656787-UPDATECAT1</cbc:ID>
      <cbc:UUID>ijq983w475flkzhdfwo8475sdbflash0</cbc:UUID>
      <cbc:Name>Mobile phone</cbc:Name>
       <cbc:IssueDate>2006-09-01</cbc:IssueDate>
       <cbc:RevisionDate>2006-08-15</cbc:RevisionDate>
      <cbc:VersionID>1.1</cbc:VersionID>
      <cac:ValidityPeriod>
              <cbc:StartDate>2006-08-01</cbc:StartDate>
              <cbc:EndDate>2007-07-31</cbc:EndDate>
      </cac:ValidityPeriod>
      <cbc:RelatedCatalogueReference>
              <cbc:ID>45656787-CAT1</cbc:ID
      </cbc:RelatedCatalogueReference>
      <cac:ProviderParty/>
      <cac:ReceiverParty/>
       <cac:CatalogueItemSpecificationUpdateLine>
              <cbc:ID>45656787-87067606</cbc:ID>
              <cac:Item>
                     <cbc:Description>Nokia Mobile telephone – Type ABC</cbc:Description>
                     <cbc:PackQuantity unitCode="EA">1</cbc:PackQuantity>
                      <cbc:PackSizeNumeric>1</cbc:PackSizeNumeric>
                     <cbc:Keyword>Mobile phone</cbc:Keyword>
                      <cbc:Keyword>Cell phone</cbc:Keyword>
                      <cbc:Name>Nokia ABC</cbc:Name>
                     <cbc:BrandName>Nokia</cbc:BrandName>
                      <cbc:ModelName>ABC</cbc:ModelName>
                     <cac:SellersItemIdentification>
                             <cbc:ID>87067606</cbc:ID>
                     </cac:SellersItemIdentification>
                      <cac:CommodityClassification>
                             <cbc:ItemClassificationCode listName="UNSPSC" listVersionID="7.0401">
                                                           43191501</cbc:ItemClassificationCode>
                     </cac:CommodityClassification>
              </cac:Item>
       </cac:CatalogueItemSpecificationUpdateLine>
</CatalogueItemSpecificationUpdate>
```
#### **Figure 8: Example of updating a catalogue line with the CatalogueItemSpecificationUpdate document**

The principle for entering document information is identical to the CataloguePricingUpdate document. An *ID* is specified for the document, and under *RelatedCatalogueReference/ID* reference is made to the catalogue to be updated.

The item to be updated is identified by the *CatalogueItemSpecificationUpdateLine/ID.*

The desired updates are defined in the Item class.

# *4.3 Specifying a Validity Period*

As mentioned earlier, when using a *ValidityPeriod* the *StartDate* must define from which date a specific catalogue or product is valid, and therefore available for purchasing.

An *EndDate* may also be specified. If no end date is specified, the information is valid indefinitely or until explicitly deleted by the Catalogue Provider.

To refine these dates, times may be entered in *StartTime* and *EndTime* as shown in the following example.

```
<cac:ValidityPeriod>
       <cbc:StartDate>2006-08-01</cbc:StartDate>
       <cbc:StartTime>12:00:00</cbc:StartTime>
       <cbc:EndDate>2007-08-01</cbc:EndDate>
       <cbc:EndTime>12:00:00</cbc:EndTime>
       <cbc:Description>Gyldighedsperioden er et år</cbc:Description>
</cac:ValidityPeriod>
```
**Figure 9: Example of a Validity Period**

# **5. Relevant code lists**

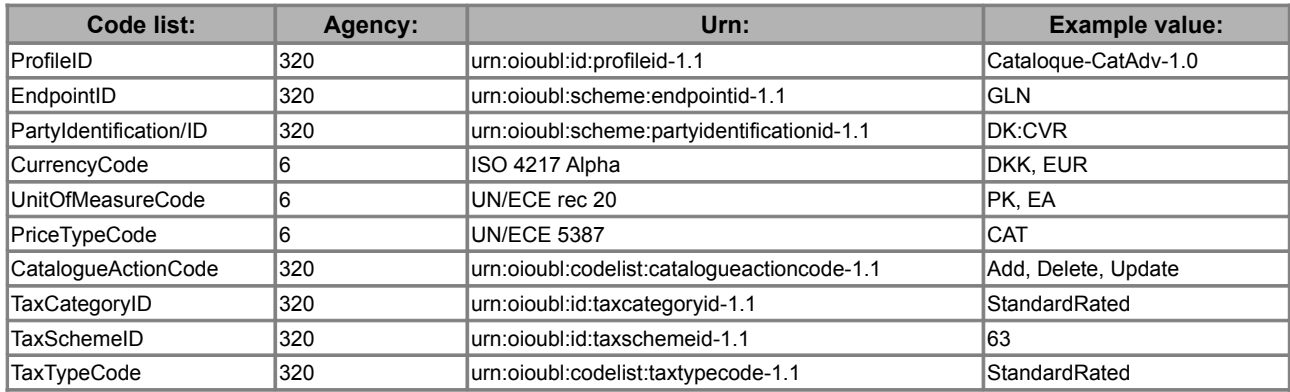

# **6. Terms and abbreviations**

Listed below are the most important terms and abbreviations:

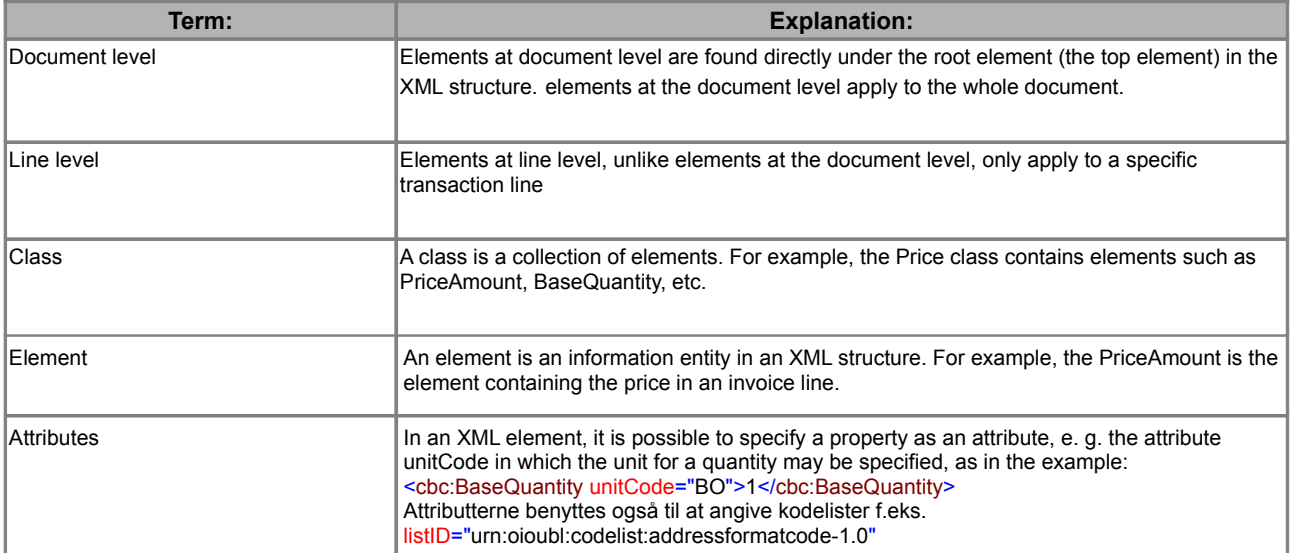